### МИНОБРНАУКИ РОССИИ

Глазовский инженерно-экономический институт (филиал) Федерального государственного бюджетного образовательного учреждения высшего образования «Ижевский государственный технический университет имени М.Т. Калашникова» (ГИЭИ (филиал) ФГБОУ ВО «ИжГТУ имени М.Т. Калашникова»)

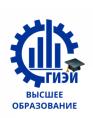

Бабушкин Михаил Анатольевич

**УТВЕРЖДАЮ** /Бабушкин М.А.  $20\overline{2}\lambda_{\rm r}$ 

# РАБОЧАЯ ПРОГРАММА ДИСЦИПЛИНЫ

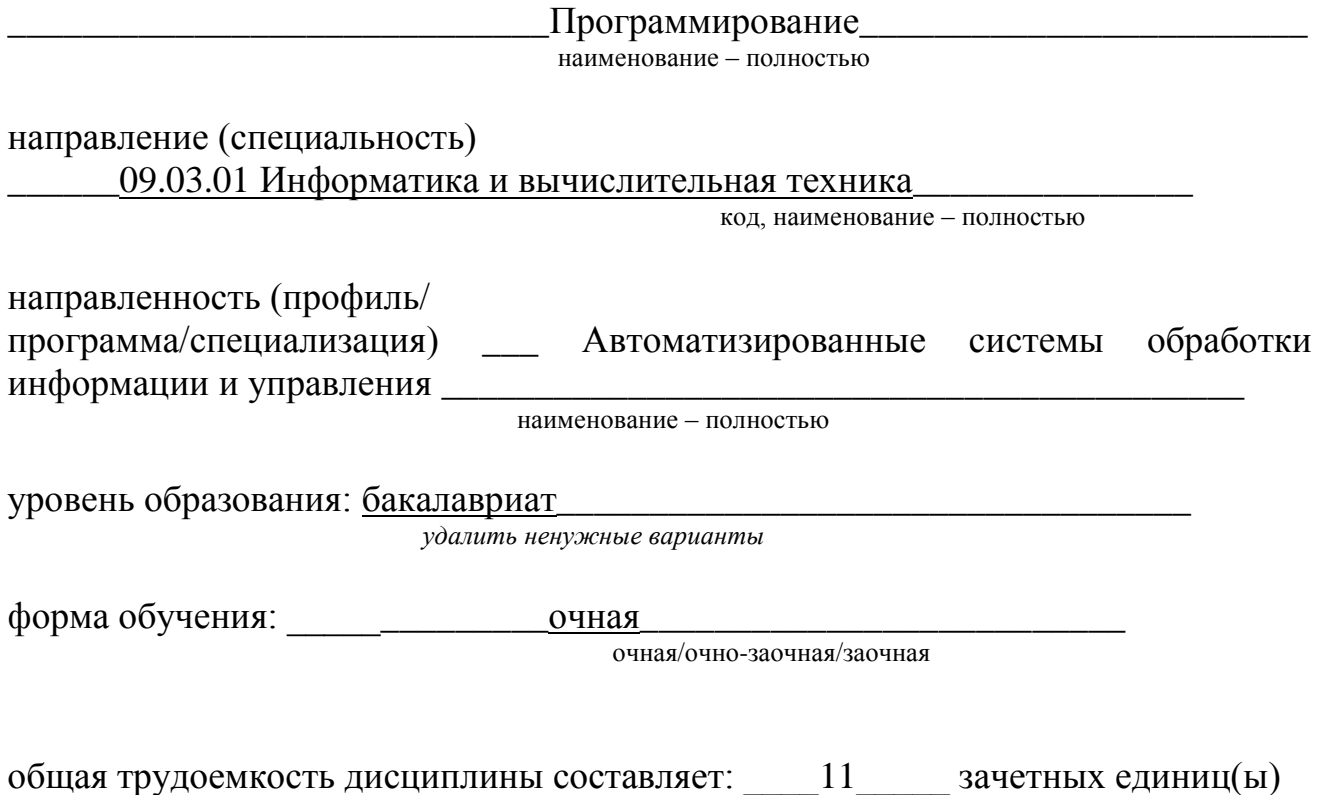

Кафедра \_\_ Машиностроение и информационные технологии\_ полное наименование кафедры, представляющей рабочую программу

Составитель Горбушин А.Г. к.п.н., доцент Ф.И.О.(полностью), степень, звание

Рабочая программа составлена в соответствии с требованиями федерального государственного образовательного стандарта высшего образования и рассмотрена на заседании кафедры

Протокол от 21.05.2021 г. № 5

Заведующий кафедрой

А.Г. Горбушин  $21.05$   $2021$ r.

СОГЛАСОВАНО

Количество часов рабочей программы и формируемые компетенции соответствуют учебному плану (090301, Информатика и вычислительная техника, профиль Автоматизированные системы обработки информации и управления)

Протокол заседания учебно-методической комиссии

от 09 июня 2021 г. № 11

Председатель учебно-методической комиссии ГИЭИ

А.Г. Горбушин

Руководитель образовательной программы

А.Г. Горбушин  $202/\Gamma$ .

# Аннотация к дисциплине

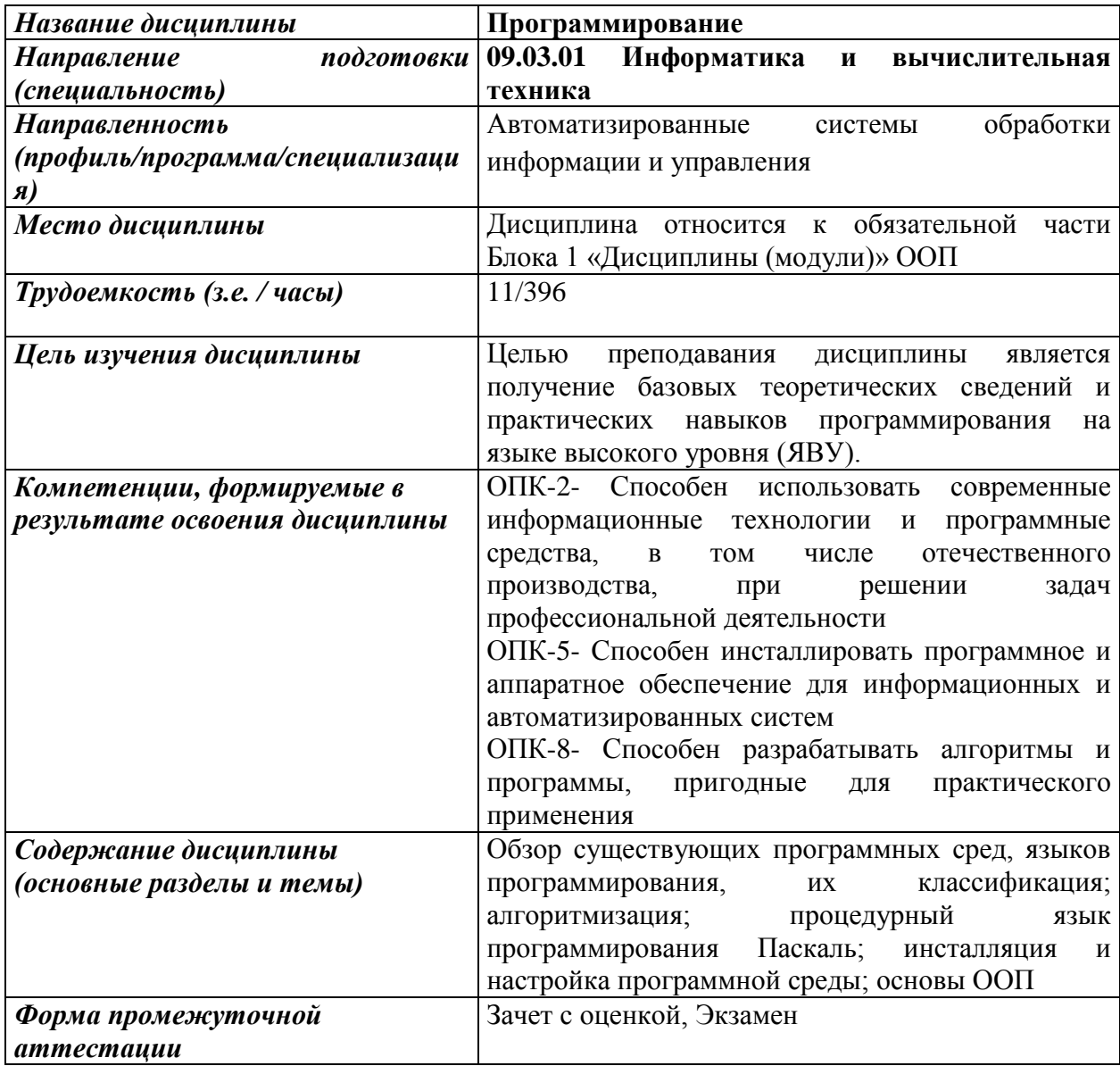

**Целью** преподавания дисциплины является получение базовых теоретических сведений и практических навыков программирования на языке высокого уровня (ЯВУ).

**Задачи** дисциплины:

- изучение структур данных компьютера и языка высокого уровня;
- изучение приемов алгоритмизации и программирования при решении задач на ЭВМ;
- освоение объектно-ориентированной методологии решения задач на ЭВМ;
- приобретение навыков работы в системе программирования Turbo Pascal и Visual Studio;
- получение навыков оформления программной документации.

В результате изучения дисциплины студент должен

#### **знать:**

-основные этапы решения задачи, понятия алгоритма, блок-схемы алгоритма, основные виды вычислительных процессов;

-алфавит и лексику языков программирования, типы данных, правила записи выражений и операций;

-операторы ввода-вывода, операторы ветвления, операторы цикла;

-простые типы данных: множество значений, способ хранения, операции, особенности обработки;

-структурированные ссылочные типы данных: множество значений, способ хранения, операции, особенности обработки;

-основы процедурного программирования (процедуры, функции, библиотеки);

-основы объектно-ориентированного программирования (классы, наследование, инкапсуляция, полиморфизм);

-возможности современных интегрированных сред программирования;

-принципы рефакторинга, отладки, тестирования программы;

- инсталляция и параметрическая настройка интегрированной среды программирования

**уметь:**

- составлять алгоритмы решения задачи, оформлять блок-схемы алгоритмов;

- выбирать необходимые типы данных для решения задачи;

- реализовывать программы, реализующие линейные, разветвляющиеся и циклические вычислительные процессы;

- обрабатывать структуры данных, файлы;

- создавать программы на процедурном языке;

- создавать программы с использованием идеологии ООП;

- работать в среде программирования, реализовывать рефакторинг, отладку, тестирование программы;

- выбирать программные средства для решения задачи;

- выполнять настройку среды программирования;

#### **владеть:**

- навыками работы в интегрированной среде разработки;

- навыками настройки среды разработки;

- навыками алгоритмизации и программирования на процедурных и объектноориентированных языках;

- техникой рефакторинга, раздельной компиляции, отладчиком среды программирования, тестирования.

### **2 Место дисциплины в структуре ООП**

Дисциплина относится к обязательной части Блока 1 «Дисциплины (модули)» ООП. Для изучения дисциплины студент должен:

знать:

- основные понятия дисциплин: Информатика, Математика;

уметь:

- использовать полученные ранее знания в практических задачах;

владеть:

- навыками работы с персональным компьютером на высоком пользовательском уровне;
- основами работы с научно-технической литературой.

Изучение дисциплины базируется на знаниях, полученных при изучении дисциплин: Информатика, Математика (среднее(полное) общее образование).

### 3 Требования к результатам освоения дисциплины 3.1 Знания, приобретаемые в ходе изучения дисциплины

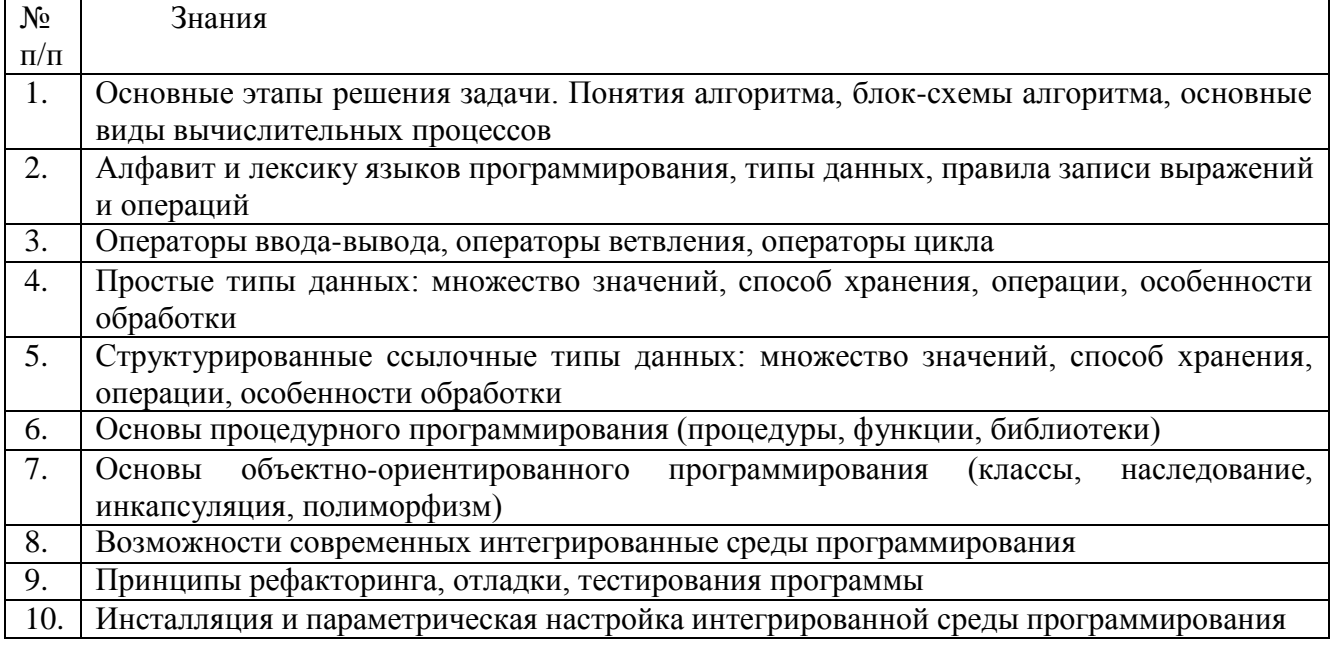

### 3.2 Умения, приобретаемые в ходе изучения дисциплины

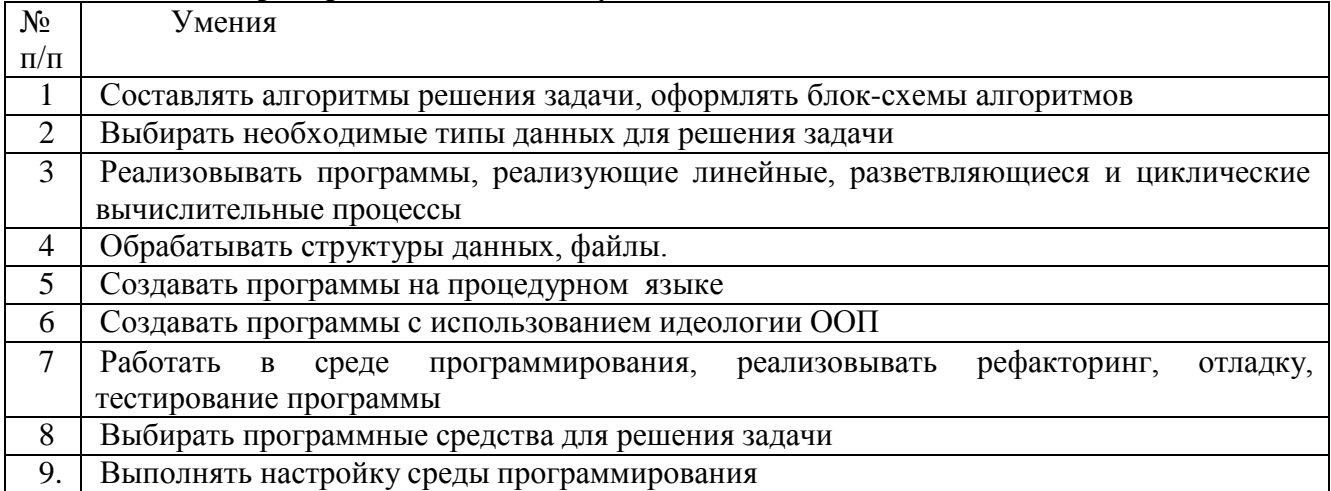

#### 3.3 Навыки, приобретаемые в ходе изучения дисциплины

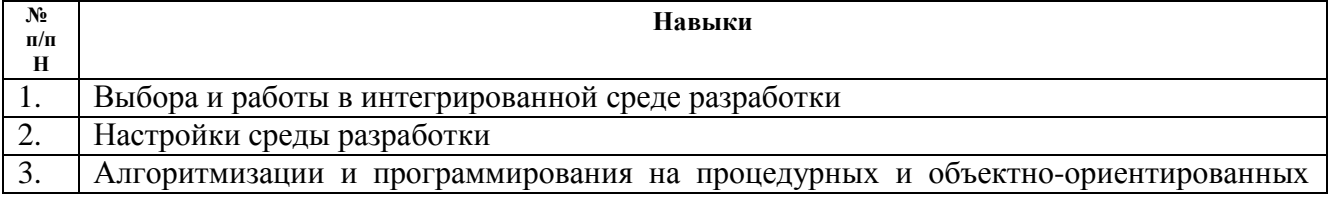

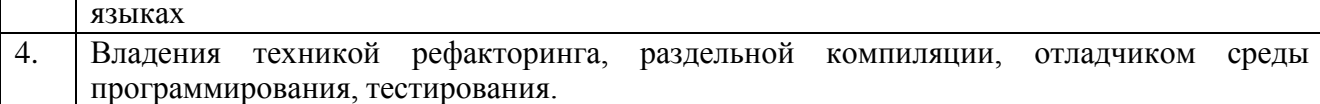

# 3.4 Компетенции, приобретаемые в ходе изучения дисциплины

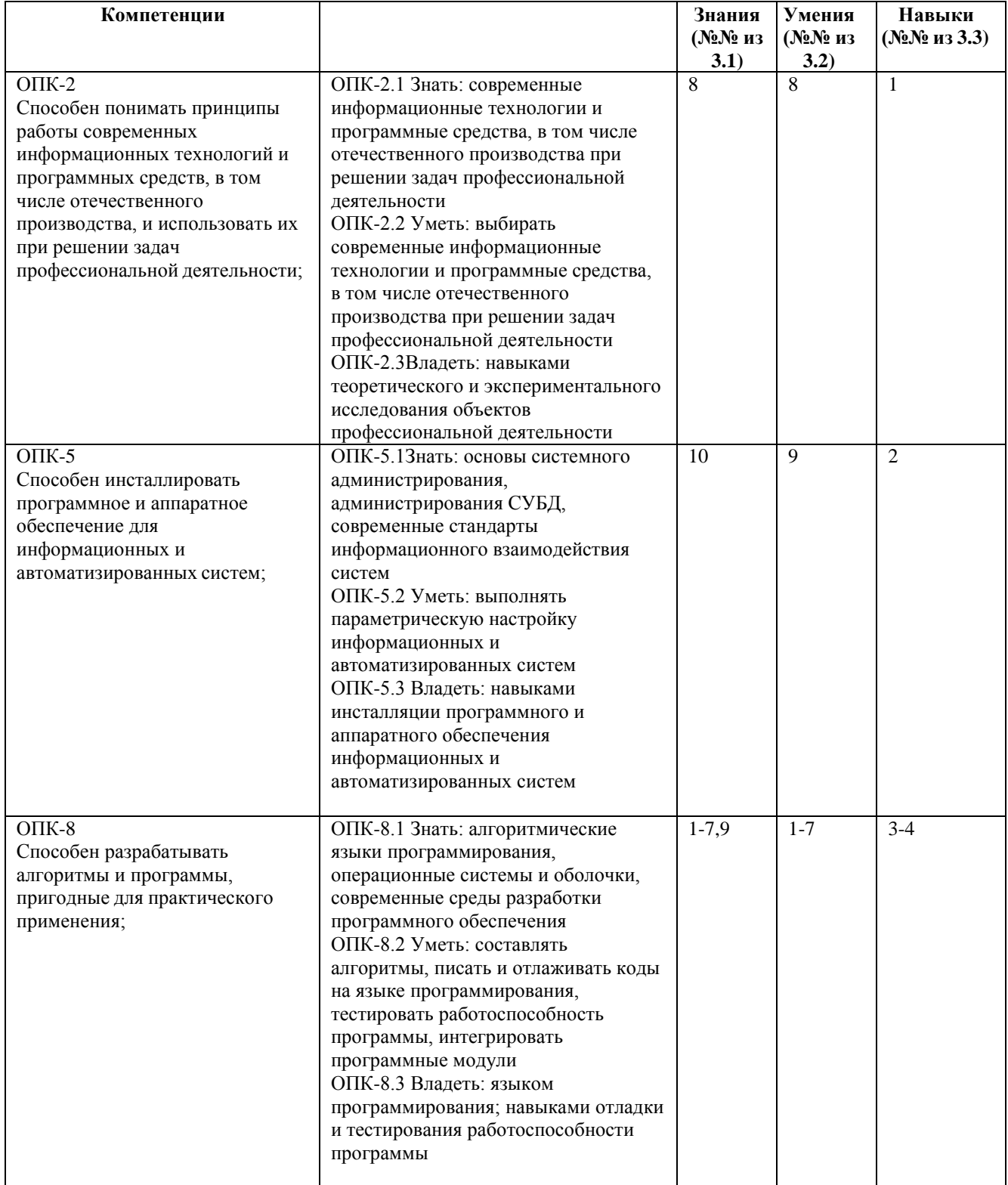

# 4 Структура и содержание дисциплины

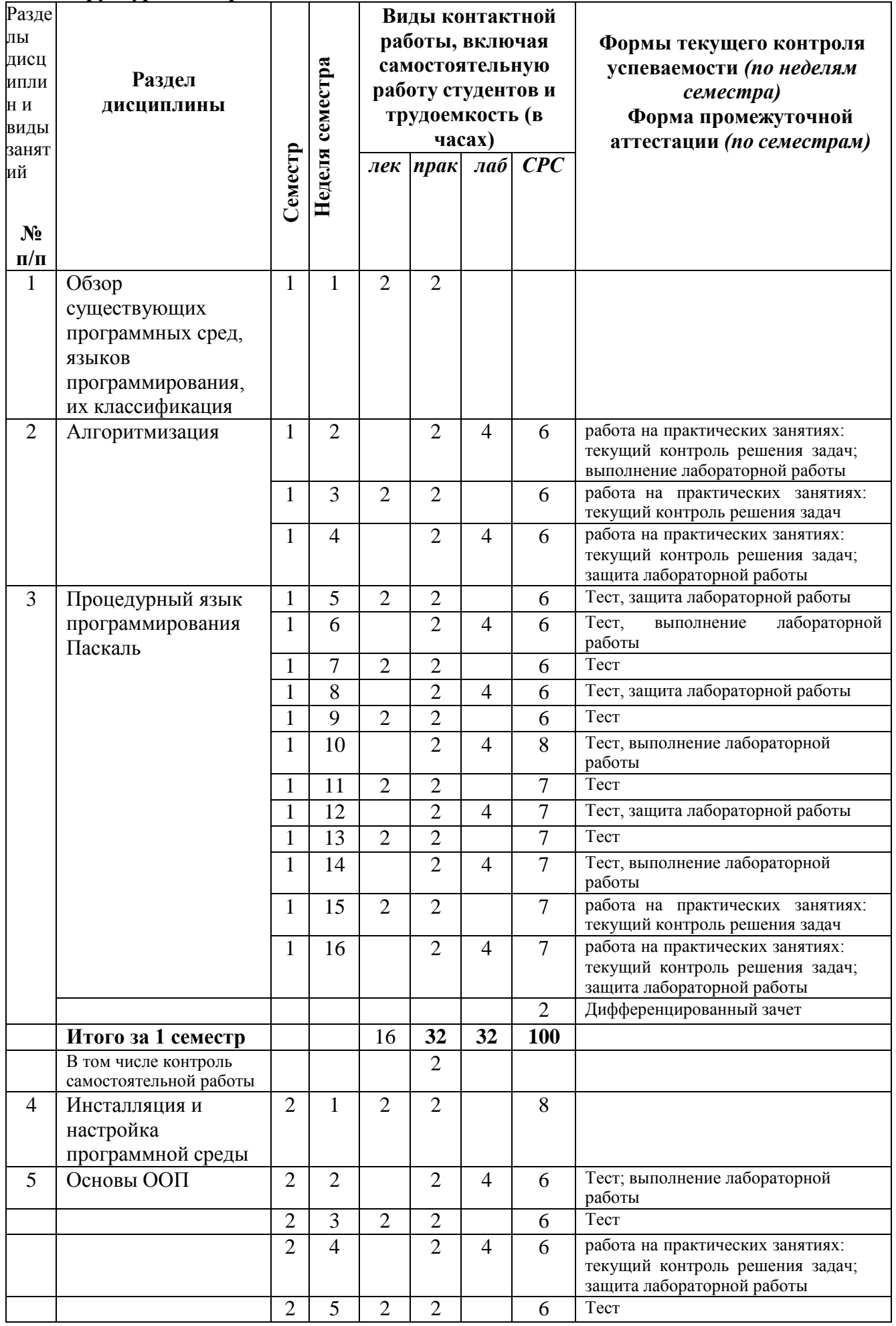

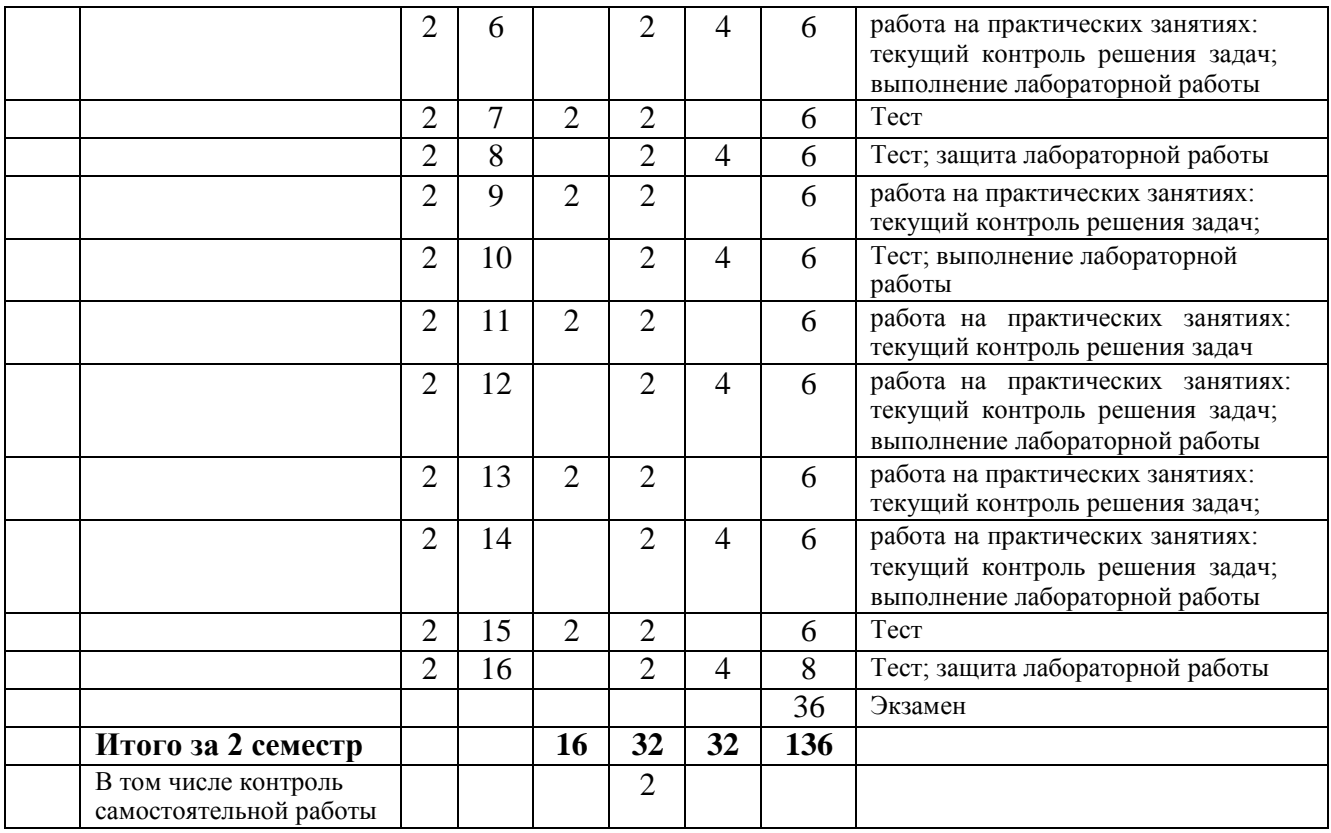

# **4.1 Содержание разделов курса**

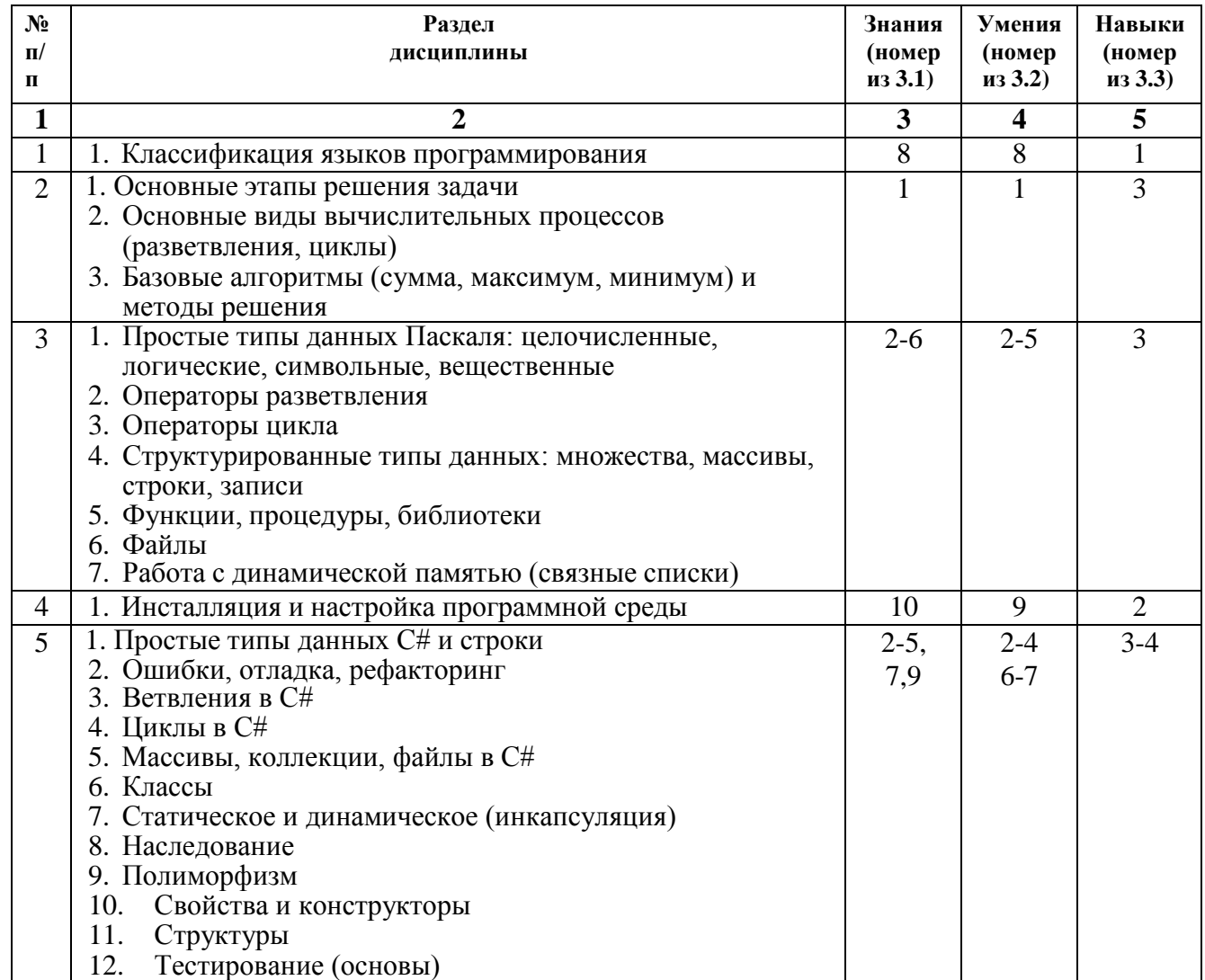

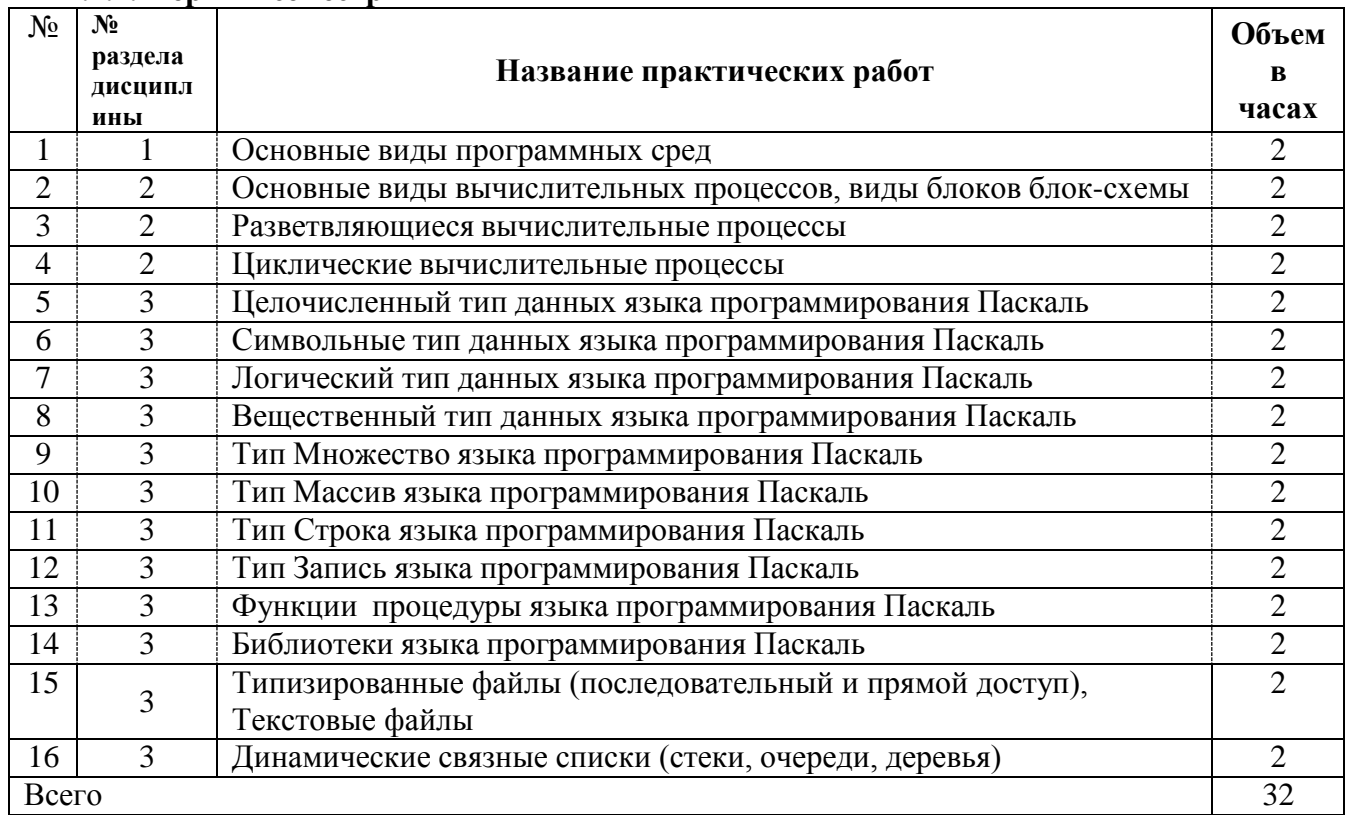

# 4.2 Наименования тем практических занятий, их содержание и объем в часах 4.2.1. Первый семестр

# 4.2.2. Второй семестр

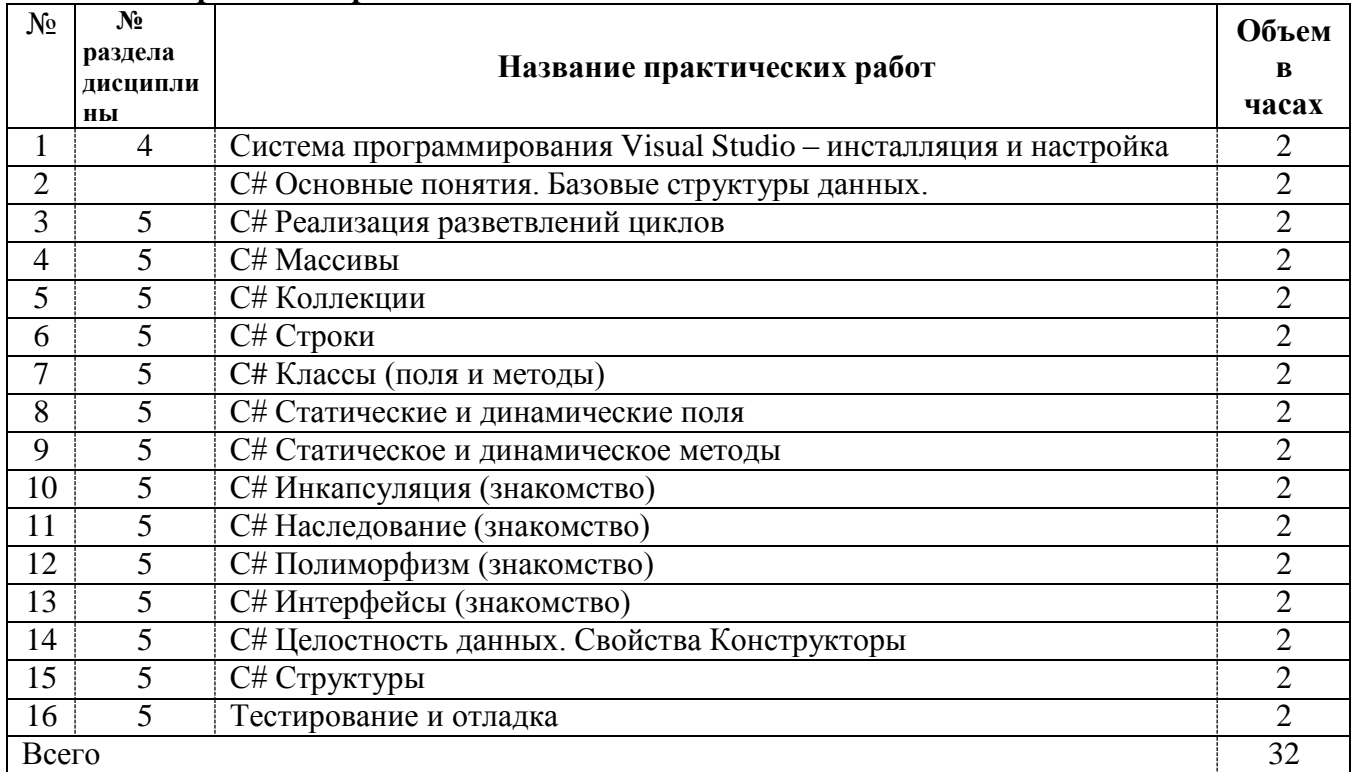

# 4.3 Наименование тем лабораторных работ, их содержание и объем в часах 4.3.1. Первый семестр

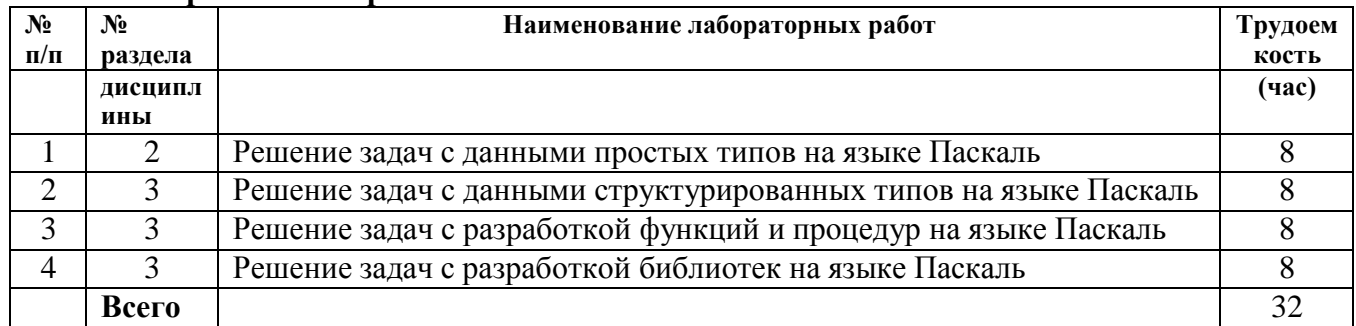

# 4.3.2. Второй семестр

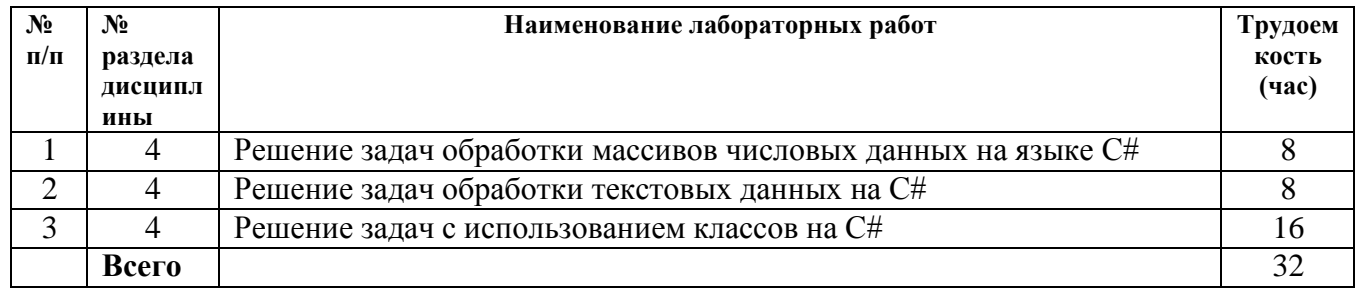

# 5 Содержание самостоятельной работы студентов. Оценочные средства для текущего контроля успеваемости, промежуточной аттестации по итогам освоения дисциплины

# 5.1 Содержание самостоятельной работы

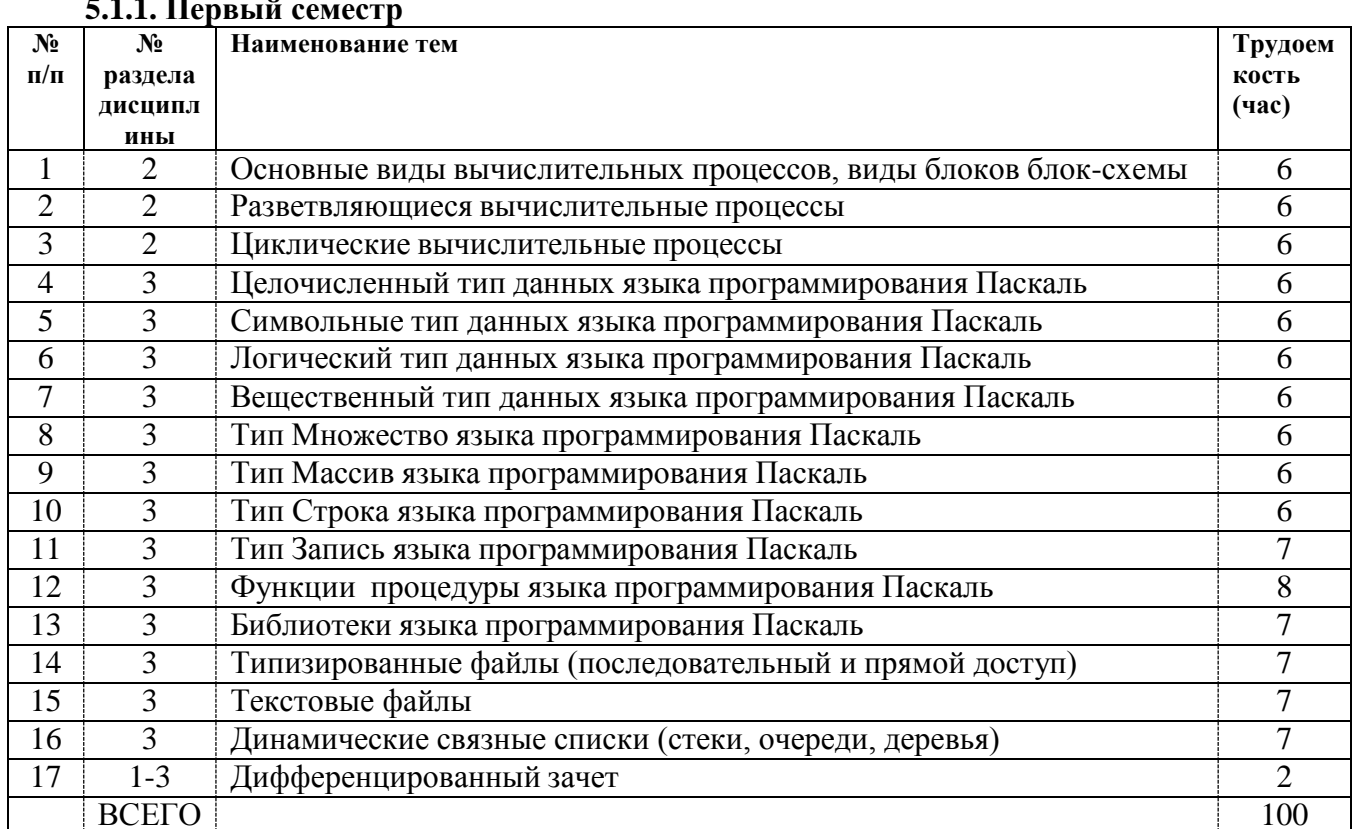

# **5.1.2. Второй семестр**

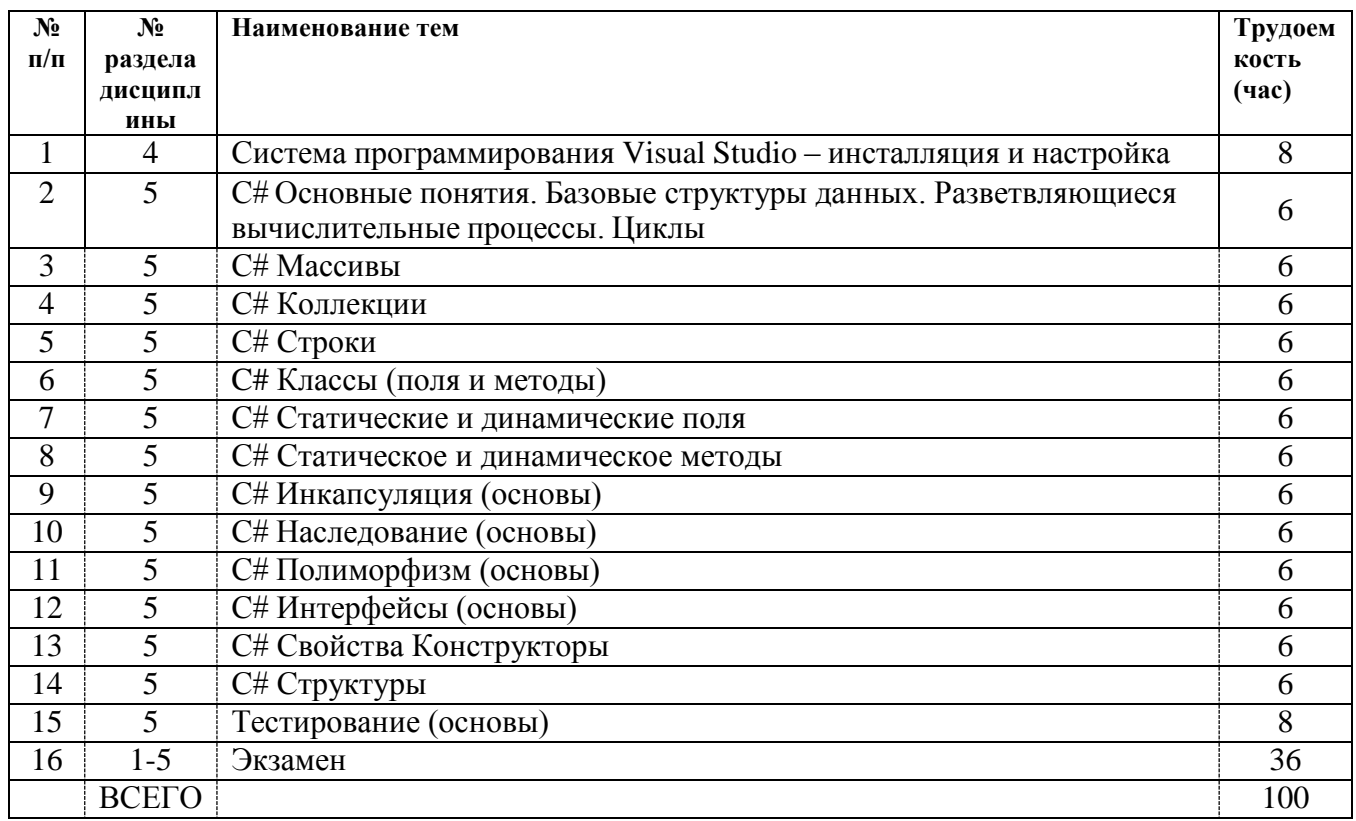

**5.2.** Оценочные средства, используемые для текущего контроля успеваемости и промежуточной аттестации обучающихся по итогам освоения дисциплины, их виды и формы,требования к ним и шкалы оценивания приведены в приложении к рабочей программе дисциплины

«Фонд оценочных средств по дисциплине Программирование», которое оформляется в виде отдельного документа.

# **6 Учебно-методическое и информационное обеспечение дисциплины а) Основная литература**

1 Разумавская, Е. А. Алгоритмизация и программирование [Электронный ресурс] : практическое пособие / Е. А. Разумавская. — Электрон. текстовые данные. — СПб. : Санкт-Петербургский юридический институт (филиал) Академии Генеральной прокуратуры РФ, 2015. — 49 с. — 2227-8397. — Режим доступа: <http://www.iprbookshop.ru/65427.html>

2 Основы программирования на языке Паскаль. Основные понятия алгоритмического языка Паскаль [Электронный ресурс] : учебное пособие для самостоятельной работы по дисциплине «Информатика» студентов 2-го курса всех направлений подготовки / сост. А. Д. Кононов, А. А. Кононов. — Электрон. текстовые данные. — Воронеж : Воронежский государственный архитектурно-строительный университет, ЭБС АСВ, 2017. — 53 c. — 978-5- 7731-0504-6. — Режим доступа: <http://www.iprbookshop.ru/72929.html>

3 Павловская, Т. А. Программирование на языке высокого уровня C# [Электронный ресурс] / Т. А. Павловская. — 2-е изд. — Электрон. текстовые данные. — М. : Интернет-Университет Информационных Технологий (ИНТУИТ), 2016. — 245 c. — 2227-8397. — Режим доступа: <http://www.iprbookshop.ru/73713.html>

# **б) Дополнительная литература**

1 Петров, В. Ю. Информатика. Алгоритмизация и программирование. Часть 1 [Электронный ресурс] : учебное пособие / В. Ю. Петров. — Электрон. текстовые данные. — СПб. : Университет ИТМО, 2016. — 93 c. — 2227-8397. — Режим доступа:

<http://www.iprbookshop.ru/66473.html>

2 Тюльпинова, Н. В. Алгоритмизация и программирование [Электронный ресурс] : учебное пособие / Н. В. Тюльпинова. — Электрон. текстовые данные. — Саратов : Вузовское образование, 2019. — 200 c. — 978-5-4487-0470-3. — Режим доступа: <http://www.iprbookshop.ru/80539.html>

3 Павловская, Т. А. Программирование на языке высокого уровня Паскаль  $[]$ Электронныйресурс] / Т. А. Павловская. — 2-е изд. — Электрон. текстовые данные. — М. : Интернет- Университет Информационных Технологий (ИНТУИТ), 2016. — 153 c. — 2227- 8397. — Режим доступа: <http://www.iprbookshop.ru/73714.html>

Павловская, Т. А. Программирование на языке высокого уровня С# [Электронный ресурс] / Т. А. Павловская. — 2-е изд. — Электрон. текстовые данные. — М. : Интернет-Университет Информационных Технологий (ИНТУИТ), 2016. — 245 c. — 2227-8397. — Режим доступа: <http://www.iprbookshop.ru/73713.html>

## **в) перечень ресурсов информационно-коммуникационной сети Интернет**

- 1. Электронно-библиотечная система IPRbooks <http://istu.ru/material/elektronno-bibliotechnaya-sistema-iprbooks>
- 2. Электронный каталог научной библиотеки ИжГТУ имени М.Т. Калашникова Web ИРБИС [http://94.181.117.43/cgi-](http://94.181.117.43/cgi-bin/irbis64r_12/cgiirbis_64.exe?LNG&C21COM=F&I21DBN=IBIS&P21DBN=IBIS)

[bin/irbis64r\\_12/cgiirbis\\_64.exe?LNG=&C21COM=F&I21DBN=IBIS&P21DBN=IBIS](http://94.181.117.43/cgi-bin/irbis64r_12/cgiirbis_64.exe?LNG&C21COM=F&I21DBN=IBIS&P21DBN=IBIS)

- 3. Национальная электронная библиотека http://нэб.рф
- 4. Мировая цифровая библиотека <http://www.wdl.org/ru>
- 5. Международный индекс научного цитирования Web of Science [http://webofscience.com](http://webofscience.com/)
- 6. Научная электронная библиотека eLIBRARY.RU <https://elibrary.ru/defaultx.asp>

# **г) программное обеспечение**

- 1. Microsoft Imagine Premium: Visual Studio
- 2. Microsoft Office Standard 2007
- 3. Doctor Web Enterprise Suite

# **д) методические указания к лабораторным и практическим работам:**

1. Малина О.В. «Решение задач на языке программирования Паскаль» Методические указания к лабораторным работам для обучающихся по направлению 09.03.01 «Информатика и вычислительная техника», всех форм обучения при изучении дисциплины «Программирование». Ижевск: ИжГТУ, 2019 (Элект. издание) Рег.номер 044/53-ИИВТ

2. Малина О.В. «Решение задач на языке программирования С#» Методические указания к лабораторным работам для обучающихся по направлению 09.03.01 «Информатика и вычислительная техника», всех форм обучения при изучении дисциплины «Программирование». Ижевск: ИжГТУ, 2019 (Элект. издание) Рег.номер 043/53-ИИВТ

# **7. Материально-техническое обеспечение дисциплины**

*1.* Лекционные занятия*.*

Учебные аудитории для лекционных занятий укомплектованы мебелью и техническими средствами обучения, служащими для представления учебной информации большой аудитории: проектор, экран, компьютер/ноутбук.

*2.* Практические занятия*.*

Учебные аудитории для практических занятий укомплектованы мебелью.

# *3.* Лабораторные работы*.*

Для лабораторных занятий используется аудитория № 204, 205, 206, 209, оснащенная следующим оборудованием: столы лабораторные, стулья, компьютерная техника с возможностью подключения к сети «Интернет».

# *1.* Самостоятельная работа*.*

Помещения для самостоятельной работы оснащены компьютерной техникой с воз можностью подключения к сети «Интернет» и доступом к электронной информационнообразовательной среде ИжГТУ имени М.Т. Калашникова:

- научная библиотека ИжГТУ имени М.Т. Калашникова;
- помещение для самостоятельной работы обучающихся.

При необходимости рабочая программа дисциплины (модуля) может быть адаптирована для обеспечения образовательного процесса инвалидов и лиц с ограниченными возможностями здоровья, в том числе для обучения с применением дистанционных образовательных технологий. Для этого требуется заявление студента (его законного представителя) и заключение психологомедико-педагогической комиссии (ПМПК).

### МИНОБРНАУКИ РОССИИ

Глазовский инженерно-экономический институт (филиал) Федерального государственного бюджетного образовательного учреждения высшего образования «Ижевский государственный технический университет имени М.Т. Калашникова» (ГИЭИ (филиал) ФГБОУ ВО «ИжГТУ имени М.Т. Калашникова»)

### **Оценочные средства по дисциплине**

# Программирование

наименование – полностью

# направление 09.03.01 «Информатика и вычислительная техника»

код, наименование – полностью

профиль Автоматизированные системы обработки информации и управления

наименование – полностью

уровень образования: бакалавриат

форма обучения: очная

очная/очно-заочная/заочная

общая трудоемкость дисциплины составляет: 11 зачетных единиц

# **1. Оценочные средства**

Оценивание формирования компетенций производится на основе результатов обучения, приведенных в п. 2 рабочей программы и ФОС. Связь разделов компетенций, индикаторов и форм контроля (текущего и промежуточного) указаны в таблице 4.2 рабочей программы дисциплины.

Оценочные средства соотнесены с результатами обучения по дисциплине и индикаторами достижения компетенций, представлены ниже.

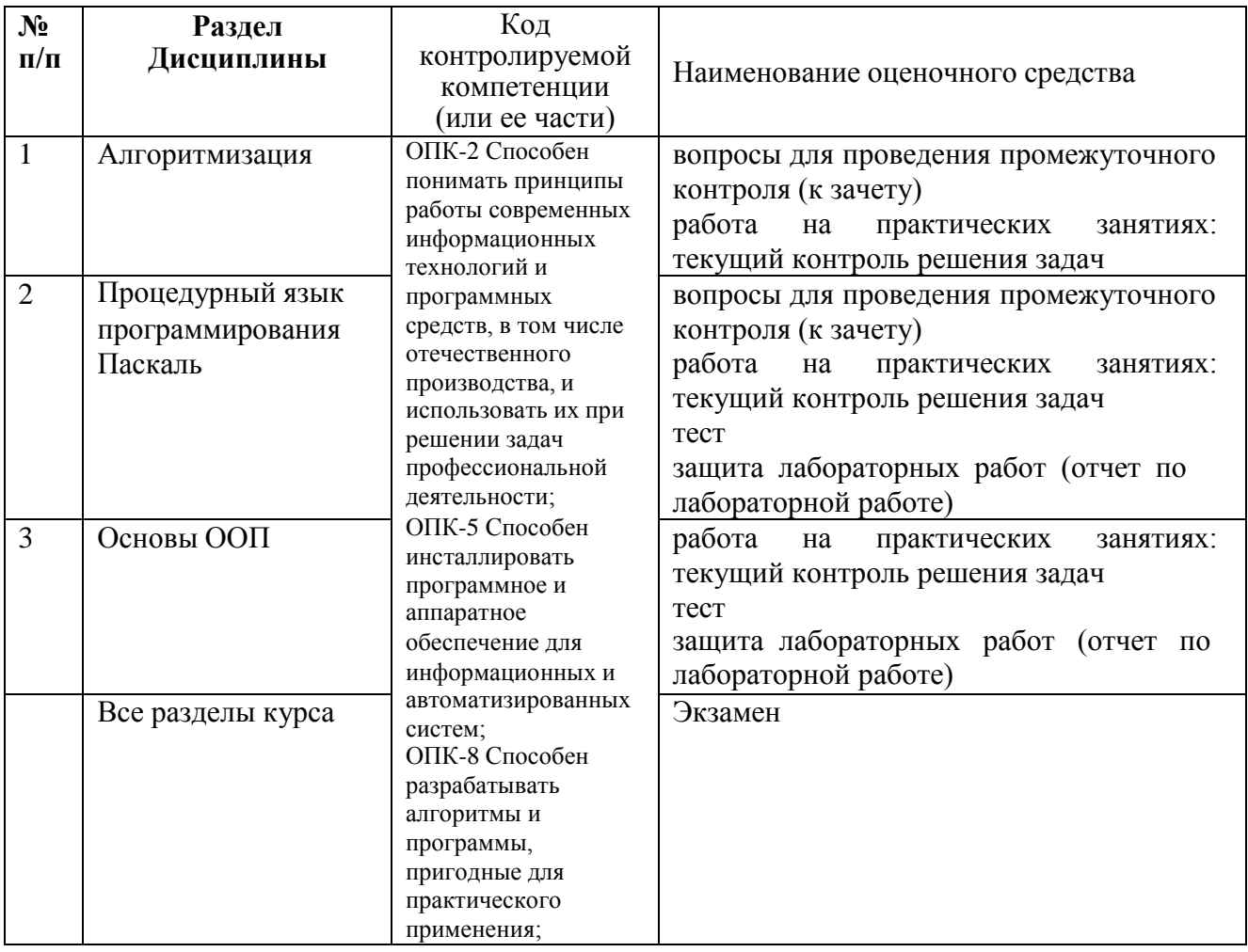

### **Описания элементов ФОС**

### *1. Наименование:* экзамен

*Представление в ФОС***:** перечень вопросов

#### *Перечень вопросов для проведения экзамена:*

- 1) Паскаль. Типы данных в языках программирования.
- 2) Паскаль. Базовые типы данных.
- 3) Паскаль. Оператор присваивания.
- 4) Паскаль. Оператор условный.
- 5) Паскаль. Оператор выбора.
- 6) Паскаль. Оператор цикла с порядком.
- 7) Паскаль. Оператор цикла с предусловием.
- 8) Паскаль. Оператор цикла с постусловием.
- 9) Паскаль. Конструирование типов данных.
- 10) Паскаль. Перечислимый тип данных.
- 11) Паскаль. Ограниченный тип данных (диапазон).
- 12) Паскаль. Регулярный тип данных (массив).
- 13) Паскаль. Комбинированный тип данных (запись).
- 14) Паскаль. Множественный тип данных.
- 15) Паскаль. Модель ввода-вывода.
- 16) Паскаль. Двоичные (типизированные) файлы.
- 17) Паскаль. Текстовые файлы.
- 18) Паскаль. Расположение данных в текстовом файле.
- 19) Паскаль. Процедуры и функции. Назначение, принципы построения и использования.
- 20) Паскаль. Процедуры и функции. Передача параметров.
- 21) Библиотеки
- 22) Паскаль. Динамические структуры данных.
- 23) Паскаль. Обработка линейных списков.
- 24) Паскаль. Обработка очередей.
- 25) Паскаль. Обработка стеков.
- 26) Паскаль. Обработка деревьев.
- 27) С#. Базовые структуры данных.
- 28) С#. Класс TObject.
- 29) С# .Жизнь классов и объектов.
- 30) С# Поля и свойства
- 31) С#. Статические методы.
- 32) С#. Виртуальные методы.
- 33) С#. Динамические методы.
- 34) С#. Инкапсуляция.
- 35) С#. Наследование.
- 36) С#. Полиморфизм.
- 37) С#. Структуры.
- 38) С#. Интерфейсы.
- 39) С#. Массивы.
- 40) С#. Коллекции.

# Критерии оценки: Приведены в разделе 2

### 2. Наименование: тест Представление в ФОС: набор вариантов заданий

#### Варианты заданий:

Вариант №

по разделу «Процедурный язык программирования Паскаль»

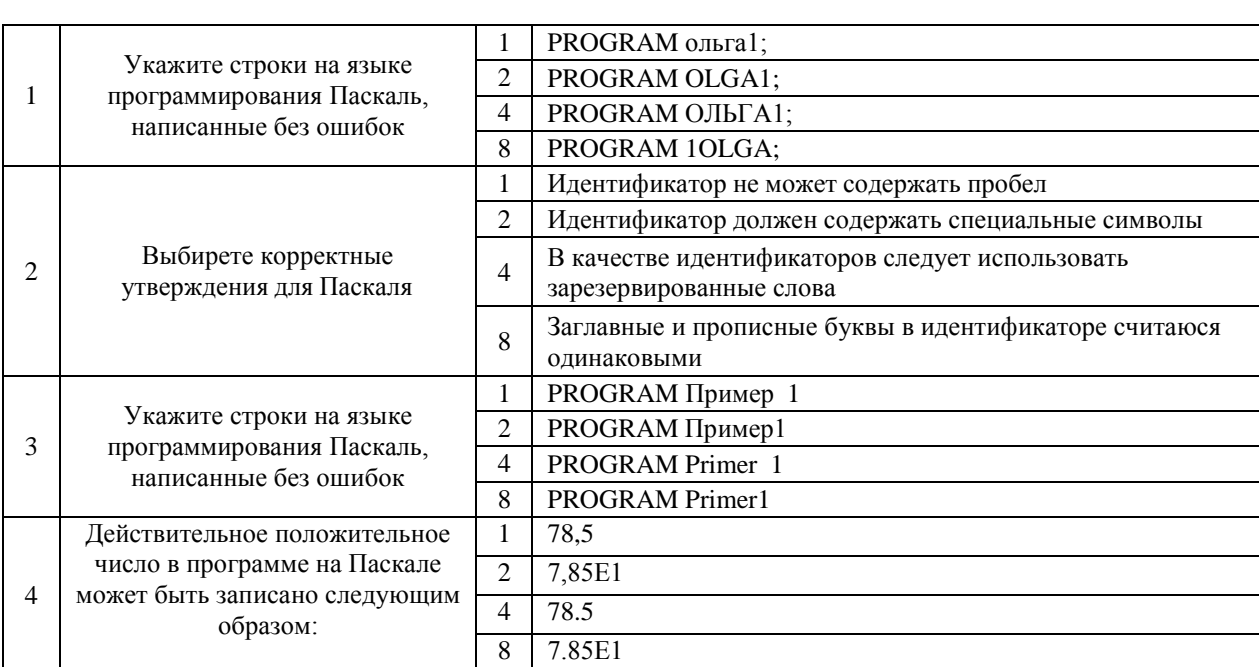

18 Тест №1 Описательная часть программы на Паскале

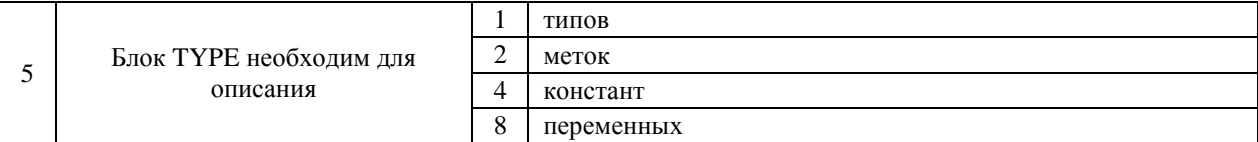

# Вариант $\mathcal{N}_2$

10 Тип Integer, boolean

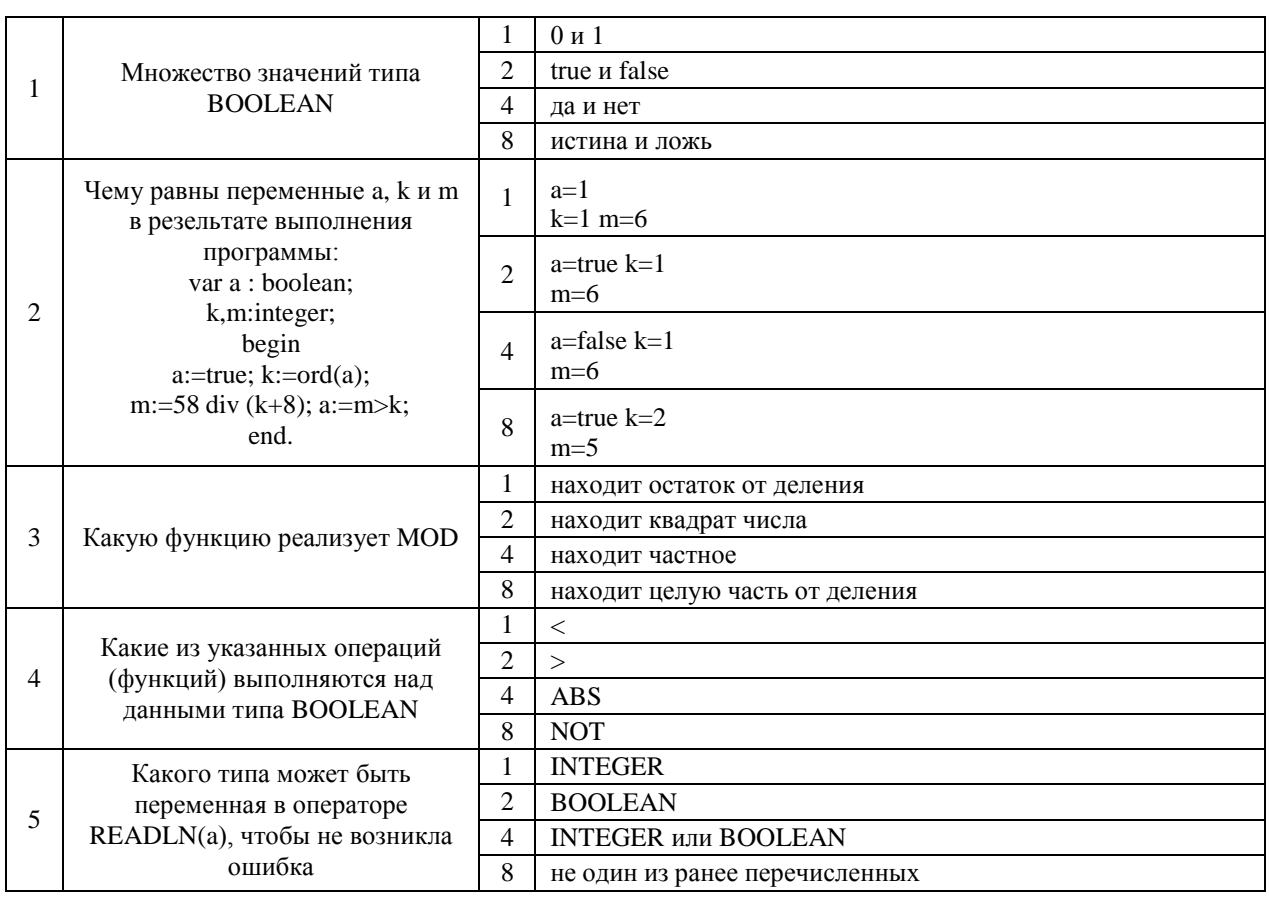

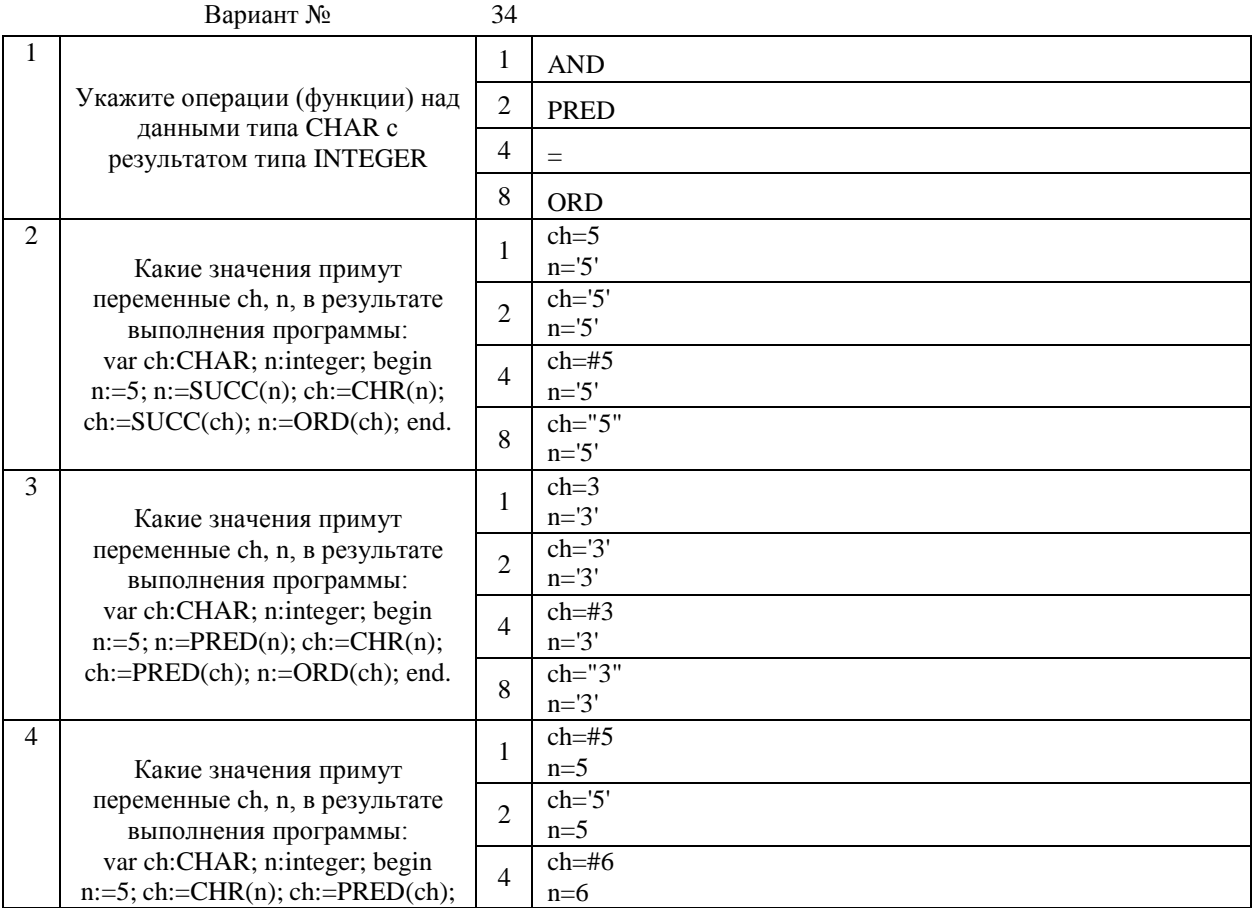

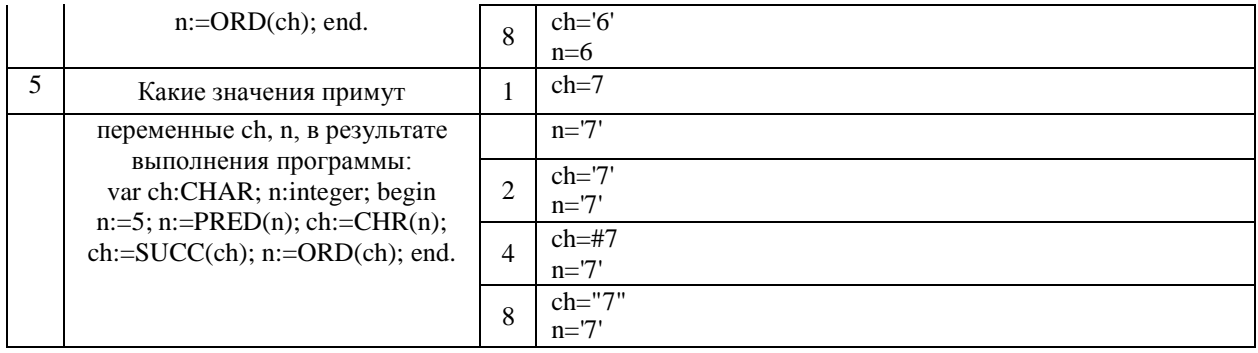

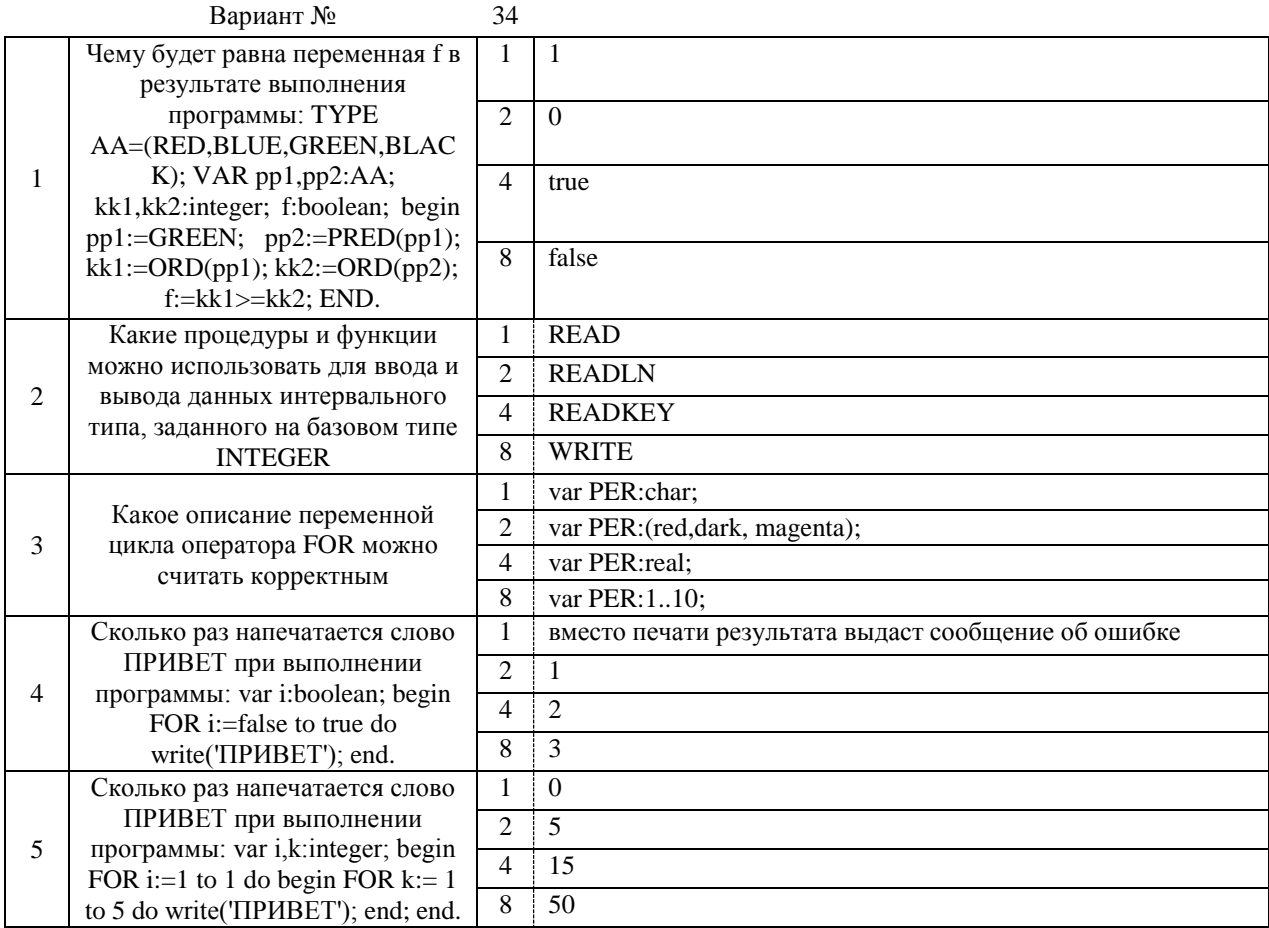

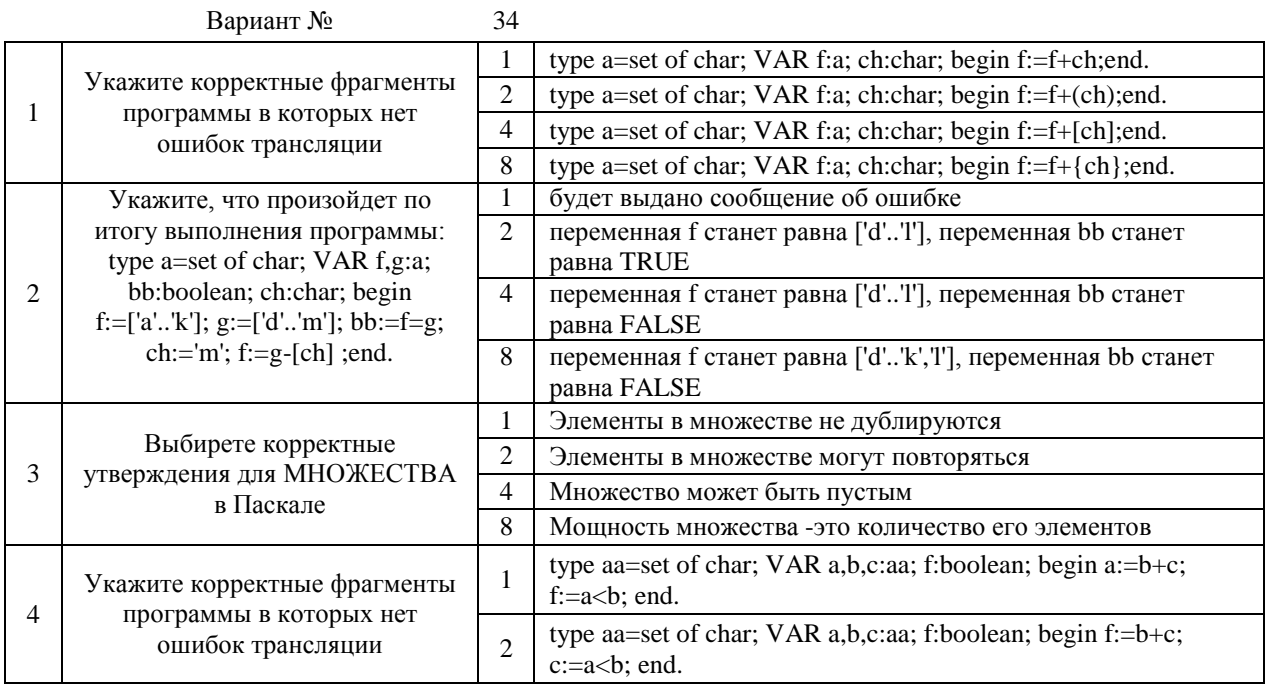

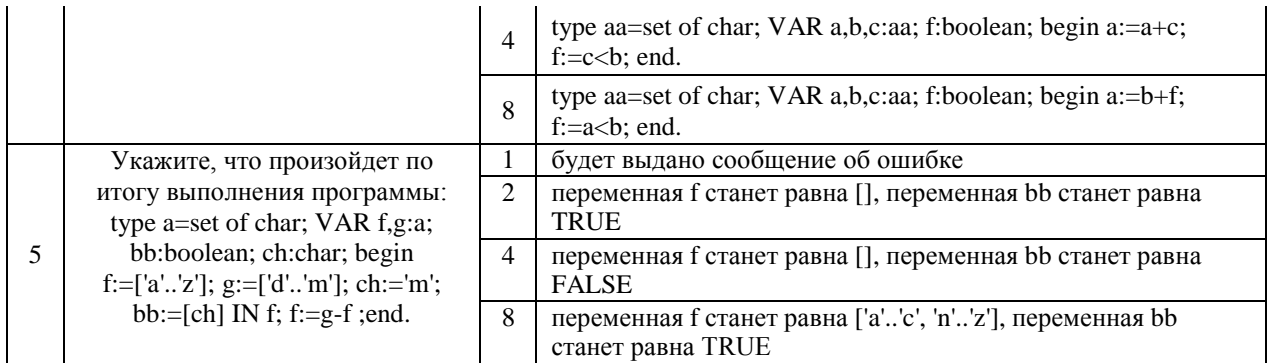

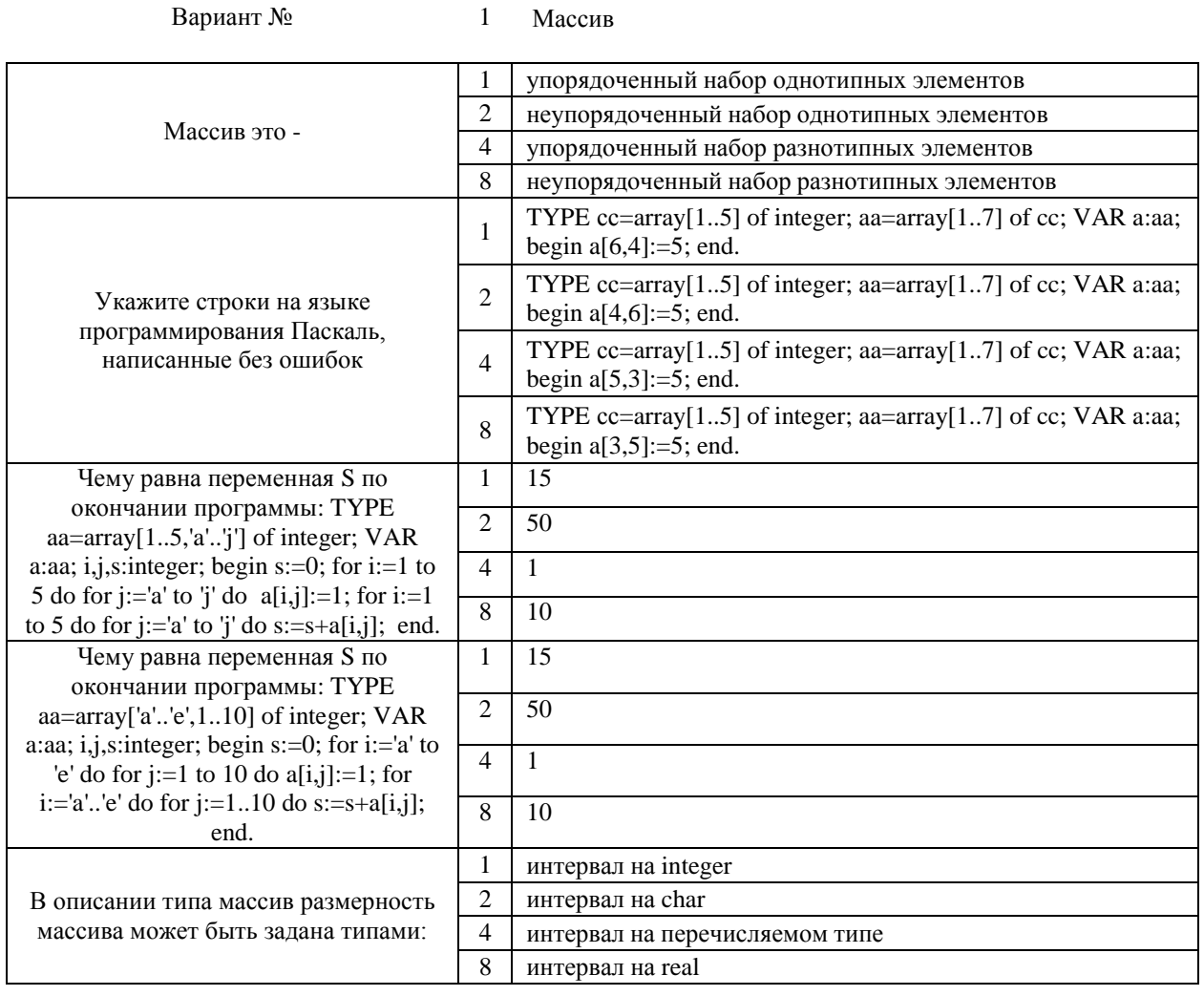

Вариант №

23

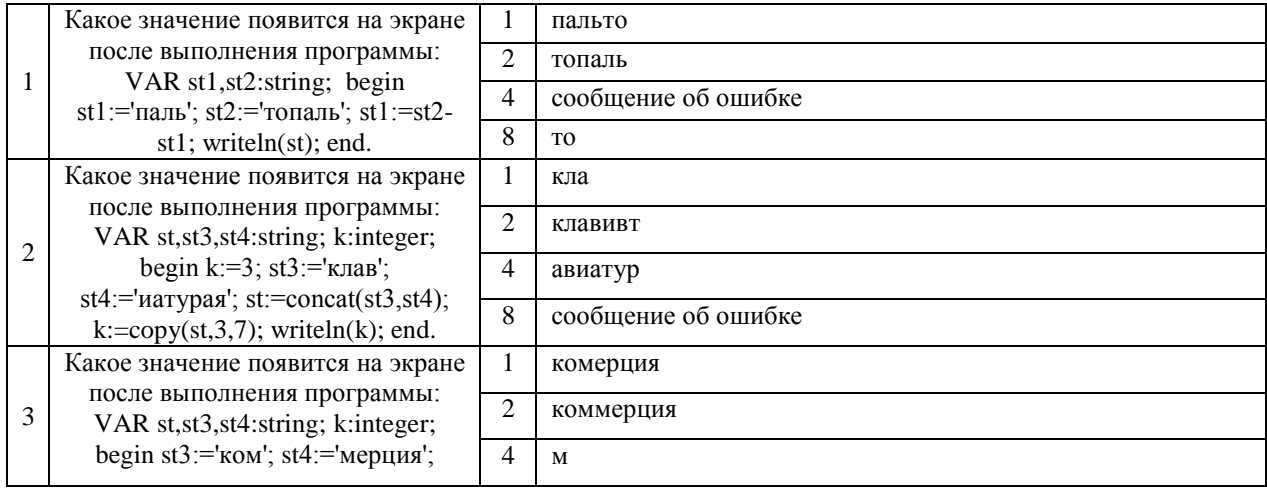

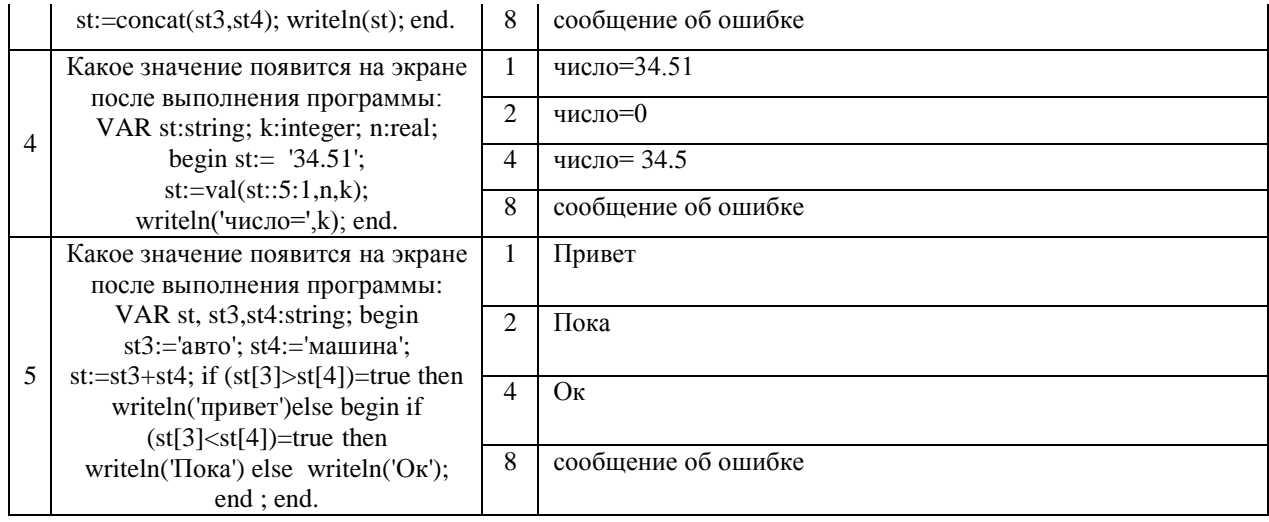

# Вариант №

15 запись

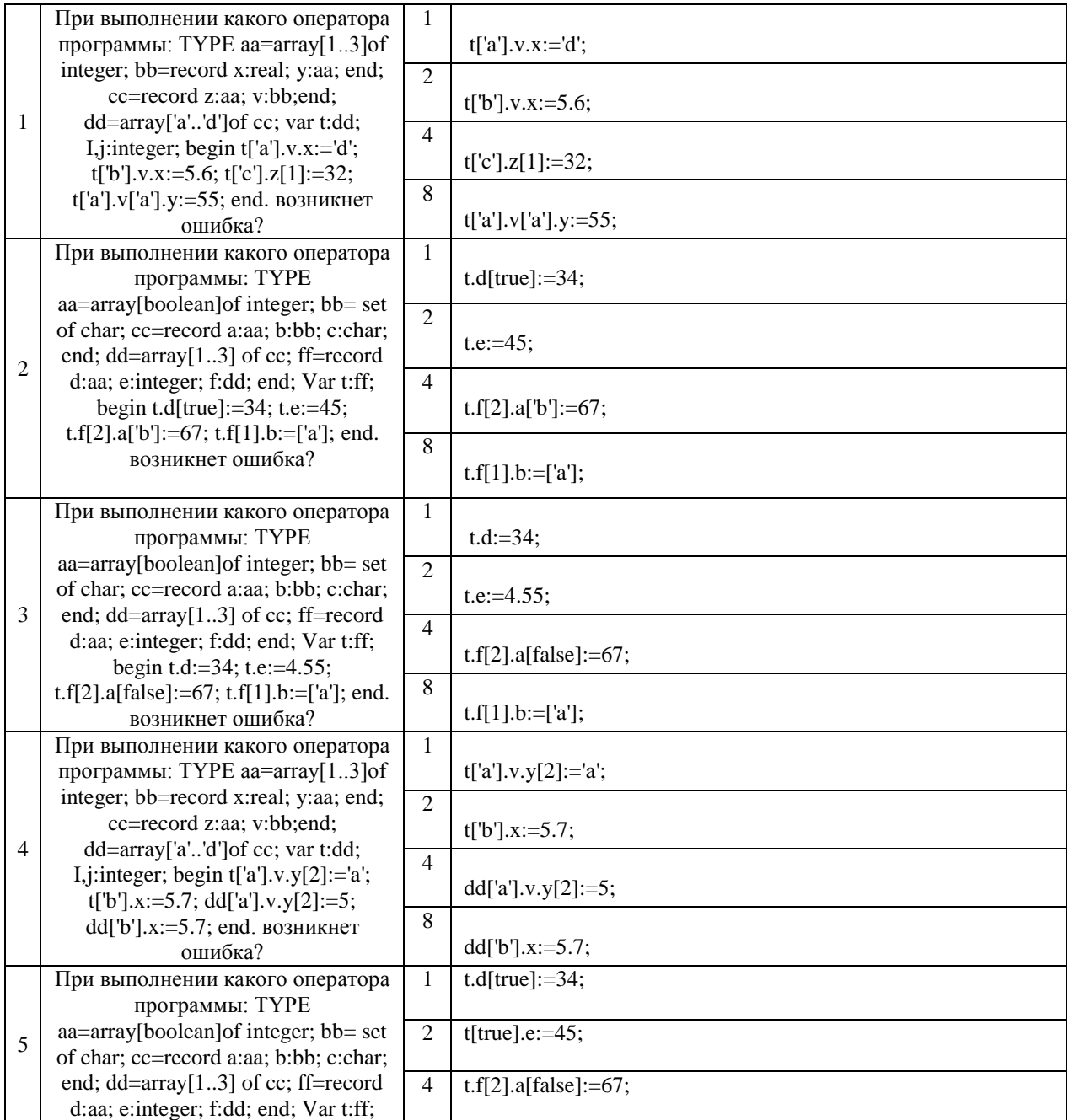

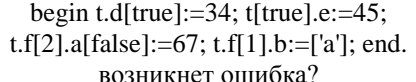

 $\,8\,$ 

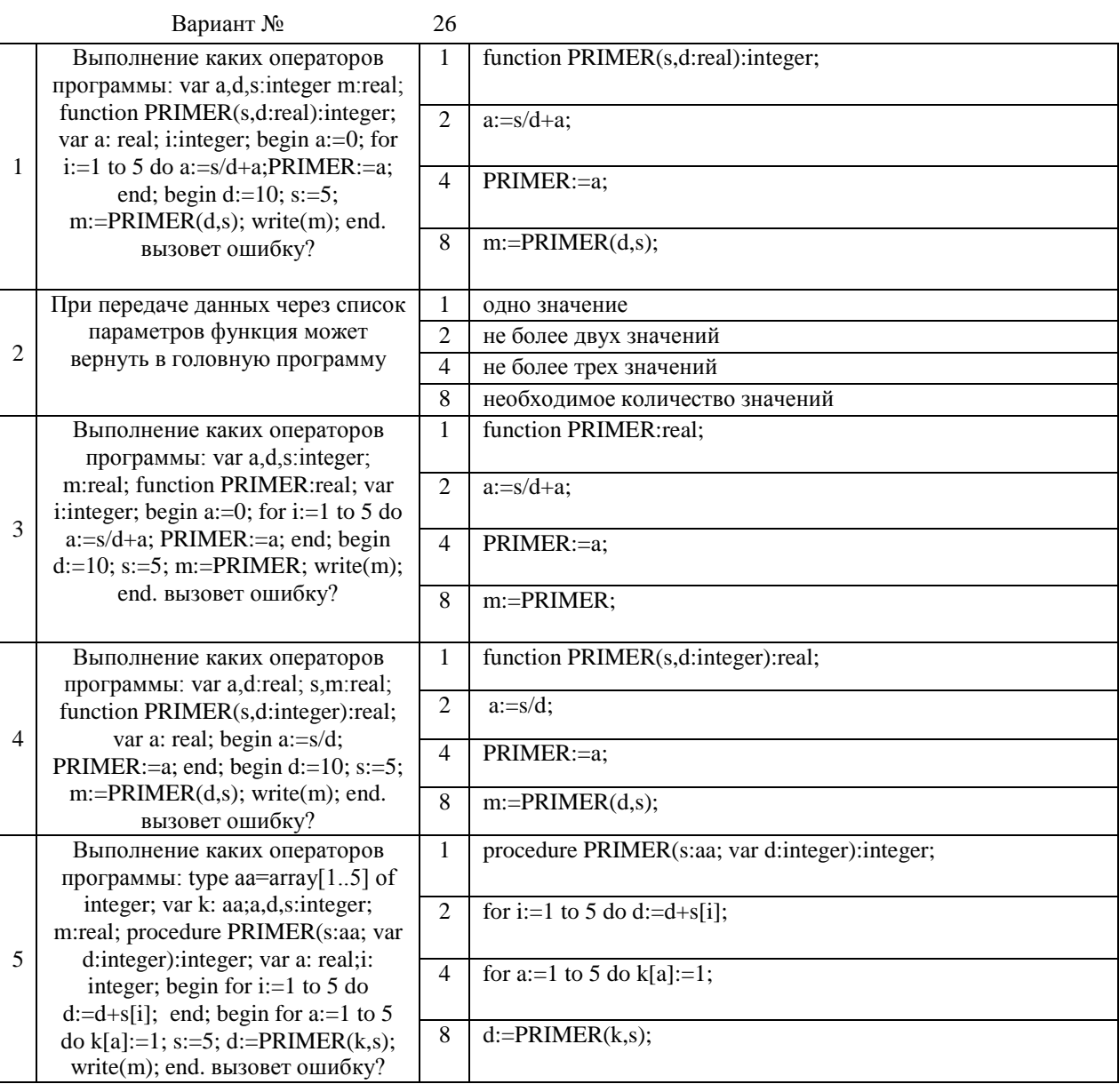

Вариант №

 $21\,$ 

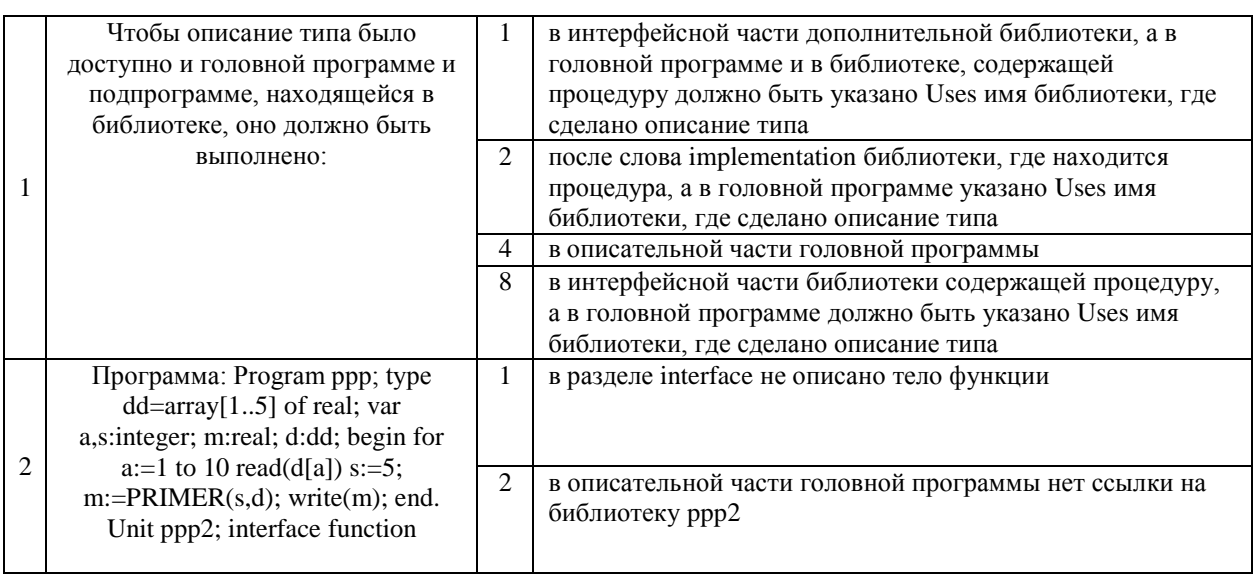

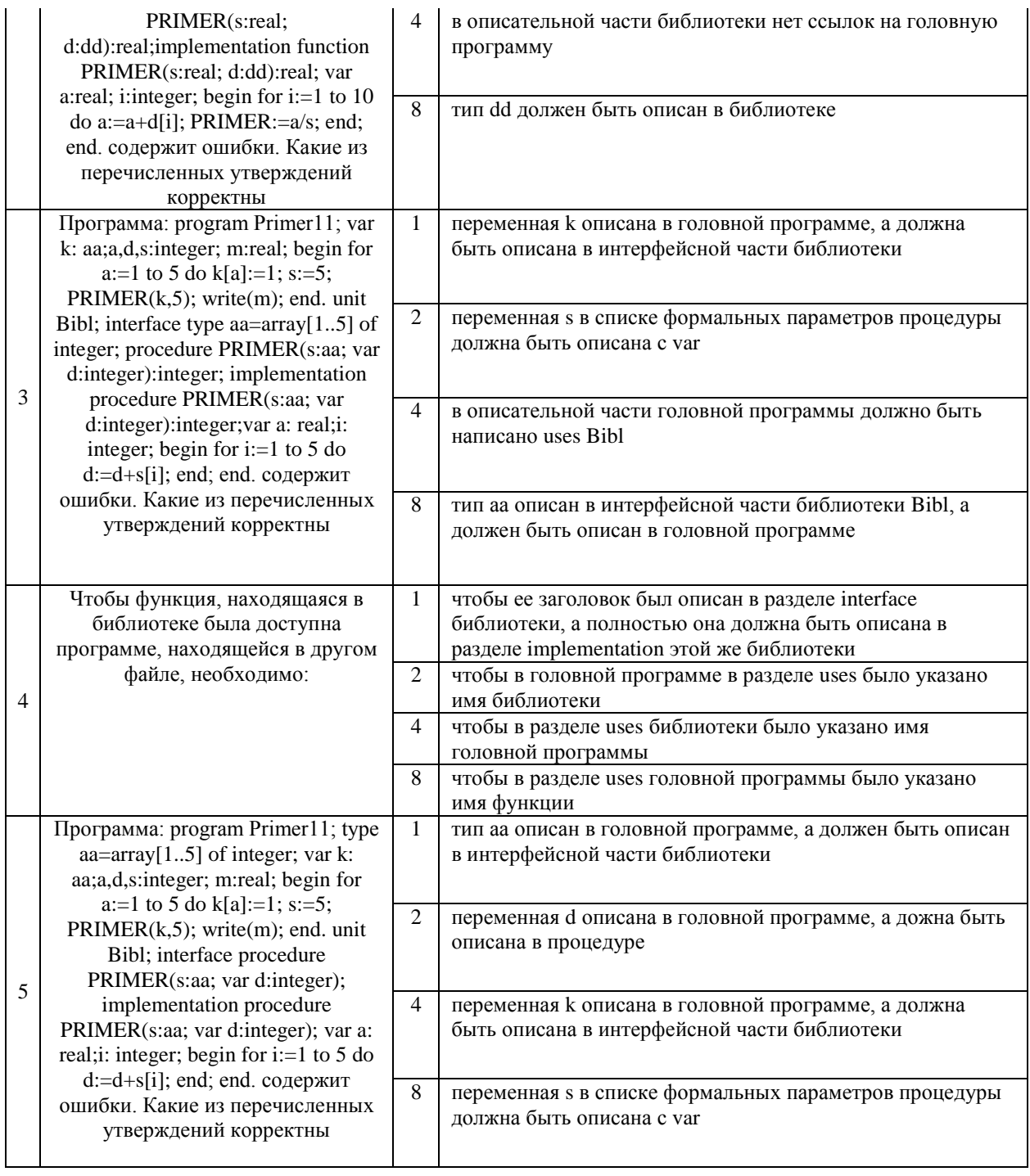

# Варианты заданий: по разделу «Основы ООП»

### $T$ ест №1

1. Как в языке С# называют именованную последовательность инструкций 1 балл

- Функция
- **Подпрограмма**
- **Метод**
- **Процедура**

### 2. Какие утверждения верны? 1 балл

- Сборка это как правило результат компиляции проекта
- Solution (решение) может содержать несколько проектов
- Сборка содержит в точности одно пространство имён
- В проекте может быть более одного кодового файла
- Разные проекты могут объявлять классы в одном и том же пространстве имён

# 3. Что перечисляется в секции References (ссылки) проекта в Visual Studio (или других IDE) 1 балл

- Пространства имён, доступные для использования в кодовых файлах проекта
- Сборки, классы которых доступны для использования в кодовых файлах проекта
- О Сборки, в которых классы этого проекта будут доступны
- **Пространства имён, определённые в этом проекте**

#### 4. Каково предназначение инструкции using в начале кодового файла? 1 балл

- О Подключает стороннюю библиотеку, открывая возможность пользоваться её классами
- $\circlearrowright$  Избавляет программиста от необходимости указывать пространство имён перед именами классов данного пространства имён, сокращая код
- 5. Где найти ехе-файл результат компиляции моего проекта 1 балл
- Скорее всего в подпапке bin/Debug папки вашего проекта
- **В текущей директории**
- О Нигде, программа запускается, без создания ехе-файла

# **Тест №2**

1 if ([He4To]) Console.WriteLine("OK");

1. Что может стоять на месте [Нечто]? Отметьте все верные утверждения.

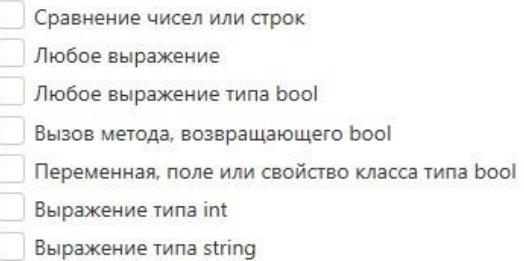

1 if (!IsNotPrimeNumber(p)) Console.WriteLine(p);

2. Что не так в этом коде? 1 балл

O IsNotPrimeNumber слишком длинное название

 $\bigcirc$  Лучше написать `if (IsNotPrimeNumber(p) == false) ...`

○ Лучше вместо метода IsNotPrimeNumber написать метод IsPrimeNumber, тогда не будет двойного отрицания в условии

Известный анекдот про индусский код звучит так:

```
1 \text{bool } F(\text{bool } a)2 \mid \{if (a == true) return true;
 \overline{3}else if (a == false) return false;
 \overline{4}else return !true && !false;
  \overline{\mathsf{S}}6 \}
```
Что же тут смешного?

3. Отметьте все верные утверждения про этот код 1 балл

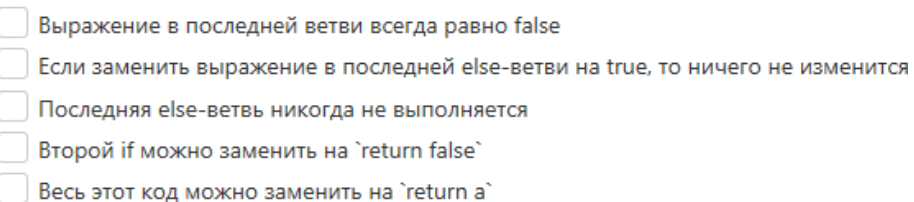

### **Тест №4**

```
1 static void Main()
2 \mid \{var arr = new int[4];
3for (var i = 0; i \leq arr.length; i++)\overline{4}5
           arr[i] = 0;6 \overline{6}DoSomething(arr);
7}
```
### 1. Что не так в приведенном выше коде? Отметьте все подходящие варианты.

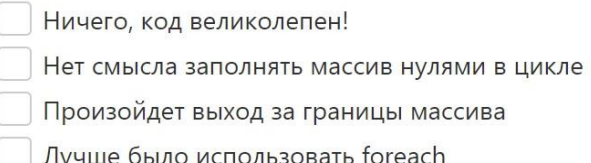

### 2. В массив типа int[] можно положить элемент типа string

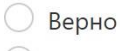

○ Неверно

#### 3. Массивы отлично использовать для...

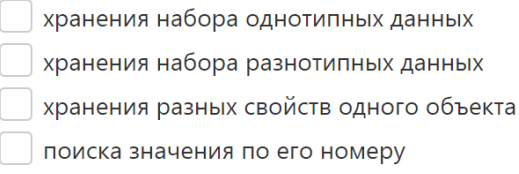

```
1 var a = new int[2, 3];2 var b = new int[2][];
```
### 4. Отметьте все верные факты про массивы а и b

```
Все ячейки массива `а` содержат значение 0
Все ячейки массива `а` содержат значение null
Все ячейки массива `b` содержат значение 0
 Все ячейки массива `b` содержат значение null
 Иассив `а` двумерный
 Массив `b` двумерный
 \sqrt{ } Тип элементов `a` — int
  \vert Тип элементов `b` — int[]
```
# $Tect$  №6

```
1 string result="";<br>2 for (int i=0; i<3; i++)
 3<sup>1</sup>\, 4 \,result++i.ToString() + ", ";\frac{1}{5}
```
1. Этот код может быть существенно оптимизирован по производительности

○ Верно ○ Неверно

#### 2. Выберите все верные утверждения: 1 балл

При передаче строки в метод эта строка копируется

- Cтрока (string) эквивалентна массиву символов (char[])
- Cтроки являются типами-значениями (Value type)
- Строки являются типами-ссылками (Reference Type)
- Строки можно изменять во время выполнения

# 3. Что напечатает код Console.WriteLine("12345\n321");

- одну строку: 12345321
- одну строку: 12345n321
- две строки: 12345 и 321
- одну строку: 12345\n321
- одну строку: 32145

### 4. Спецсимволы 1 балл

Перетащите блоки из правого столбца на свободные места.

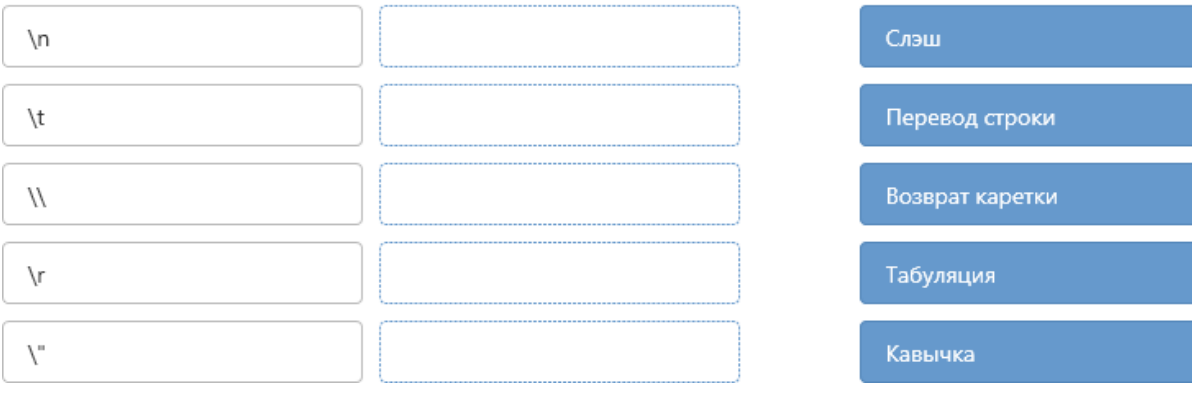

### **Тест №7**

Изучите код ниже:

```
1 class Sample1 {
\boxed{2}static void F() {
 \overline{\mathbf{3}}i = 1;\overline{4}\mathcal{F}5<sup>1</sup>static int i = 0;
6 \}
```
#### 1. Корректно ли использование поля класса ДО его определения как в примере выше?

◯ Да, корректно

• Нет, это не скомпилируется

 $\bigcirc$  Это скомпилируется, но при выполнении метода F возникнет ошибка

Локальные и глобальные переменные могут иметь одинаковые имена, а неоднозначности разрешаются в пользу локальных переменных. Область видимости какого-либо объекта почти всегда определяется фигурными скобками. Используя эти знания, изучите код ниже и ответьте на вопросы:

```
1 class Sample2 {
 \overline{2}static string who = "class";
 \overline{\mathbf{3}}\overline{4}static void F() {
               string who = "F";
 5<sup>1</sup>6 \overline{6}\mathcal{F}\overline{7}static void G() {
 \mathbf{g}9F();
               Console.WriteLine(who);
10
        \}1112static void H() {
13string who = H'';
1415
               F();
16Console.Write(who);
17\,\mathcal{F}18}
```
2. Что будет выведено на консоль при вызове метода G()? 1 балл

 $\bigcirc$  class  $\bigcirc$  F  $\bigcirc$  H **Ничего.** Будет ошибка

Изучите следующий код:

```
1 class ClassA {
2 public string FieldA;
34 class ClassB : ClassA {
5 public string FieldB;
6}
7 class ClassC : ClassA {
8 public string FieldC;
9}
10 class ClassD : ClassC {
11 public string FieldD;
12}
```
#### 1. Какие поля содержатся в классе ClassA?

- $\Box$  FieldA FieldB
- FieldC
- $\Box$  FieldD

#### 2. Какие поля содержатся в классе ClassB?

- FieldA
- FieldB
- FieldC
- $\Box$  FieldD

#### 3. Какие поля содержатся в классе ClassC?

- $\Box$  FieldA  $\Box$  FieldB  $\overline{\phantom{a}}$  FieldC
- $\Box$  FieldD

#### 4. Какие поля содержатся в классе ClassD?

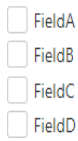

Локальные и глобальные переменные могут иметь одинаковые имена, а неоднозначности разрешаются в пользу локальных переменных. Область видимости какого-либо объекта почти всегда определяется фигурными скобками. Используя эти знания, изучите код ниже и ответьте на вопросы:

```
1 class Sample2 {
         static string who = "class";
 \sqrt{2}\overline{3}\sqrt{4}static void F() {
 \overline{5}string who = "F";
 \epsilon\}\overline{\mathcal{I}}static void G() {
 \, 8 \,\,9F();
10
               Console.WriteLine(who);
11\,\mathcal{F}12 \overline{ }static void H() {
13\,14string who = H'';
15\,F();
16
               Console.Write(who);
17\,\,18}
```
3. Что будет выведено при вызове метода Н()? 1 балл

```
\bigcirc class
\bigcirc F
\bigcirc H
Ничего. Будет ошибка
1 class Sample3 {
          static string who = "class";
  \overline{2}\overline{\mathbf{3}}\sqrt{4}static void Mixed() {
               Console.Write(who + " ");5\overline{)}string who = "Mixed";
  6
  \overline{7}Console.Write(who);
  \, 8 \,\mathcal{E}9}
```
4. Что будет выведено при вызове метода Mixed()?

- C class class
- C class Mixed
- Mixed Mixed
- Mixed class
- Ничего. Будет ошибка компиляции

Локальные переменные и параметры метода с пересекающимися областями видимости не могут называться одинаково. Если это правило нарушается, то компиляция закончится с ошибкой. Например, если в методе F(int x) объявить локальную переменную x, то такой код не скомпилируется.

```
1 class Sample4 {
         void M1() {
 \overline{2}3int i = 0;\ensuremath{\mathsf{4}}\mathcal{L}5int i = 1;\sqrt{6}\mathcal{F}\overline{\phantom{a}}\mathcal{F}8void M2(int i) {
  \overline{9}int i = 0;10
          \rightarrow11\,void M3() {
 12// Фигурными скобками можно группировать операторы (правда почти никогда этого делать не стоит)
 13
          // и каждая пара фигурных скобок создает свою область видимости.
 14\,\left\{ \right.15int i = 0;
 16\,\,17
               \mathbf{f}18
                     int i = 1;
 19\,\mathcal{F}20
          \}21}
```
5. В каких методах компилятор сгенерирует ошибки компиляции? 1 балл

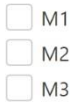

1. Динамический метод можно вызвать только в контексте объекта (экземпляра класса)

○ Верно

○ Неверно

2. Чем больше в классе динамических методов, тем больше места в памяти занимает каждый экземпляр этого класса 1 балл

○ Верно ○ Неверно

Изучите код ниже:

```
1 class SomeClass {
  \overline{2}public static int s = 1;
  \overline{3}public int d = 1;
 \overline{4}5<sup>1</sup>public void Run() {
              Console.Write(s + " " + d + " ");
  \overline{6}\bar{z}s++; d++;\overline{8}\mathcal{F}\overline{9}10public static void Main() {
             var object1 = new SomeClass();
1112var object2 = new SomeClass();
13<sup>°</sup>object1.Run();
14object2.Run();
15
              object1.Run();
16\,}
17}
```
#### 3. Что напечатает вызов метода Main в листинге выше?

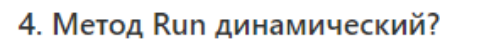

○ Верно ○ Неверно

### 5. Метод Main статический?

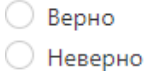

#### **Тест №14**

```
1 class A
 2\vert\{\overline{3}private int a;
 \overline{4}public int B;
  5<sup>1</sup>public void PublicMethod(){
  6
           а = 1; // строка 1
 \overline{7}B = 2; // строка 2
 8
       \rightarrow9private void PrivateMethod(){
 10а = 3; // строка 3
 11В = 4; // строка 4
 12\mathcal{F}13}
 14
 15 class B
 16 \vert \{17
        private A privateA = new A();
 18
        public A PublicA = new A();
 19
 20
      public void M(){
            privateA.a = 5; // строка 5
 2122
            PublicA.a = 7; // строка 6
 23
           privateA.B = 6; // строка 7
            PublicA.B = 8; // строка 8
 2425
            PublicA.PublicMethod(); // строка 9
            privateA.PublicMethod(); // строка 10
 26
 27
            PublicA.PrivateMethod(); // строка 11
 28
            privateA.PrivateMethod(); // строка 12
 29
        \mathcal{F}30}
```
### **Тест №15**

Изучите следующий код:

 $1 \mid X[$  xs = new X[10];  $2 \times S[0].A = 1;$ 

#### 1. Если этот код компилируется и работает, то чем может быть Х?

Х может быть структурой Х может быть классом Х не может быть ни структурой, ни классом Изучите следующий код:

 $1 X[] xs = new X[10];$  $2 \times 6 = 1$  new X();

2. Если этот код компилируется и работает, то чем может быть Х?

Х может быть структурой

Х может быть классом

Х не может быть ни структурой, ни классом Изучите следующий код:

 $1 \times x$ ;

 $2x = new X();$ 

### 3. Если этот код компилируется и работает, то чем может быть Х?

◆ Х может быть структурой

√ Х может быть классом

Х не может быть ни структурой, ни классом

Изучите следующий код:

 $1 \times x$ ;  $2 \times .A = 5;$ 

4. Если этот код компилируется и работает, то чем может быть Х?

Ѵ Х может быть структурой

Х может быть классом

X не может быть ни структурой, ни классом

# Тест №16

Вася написал такой код, но что-то опять пошло не так.

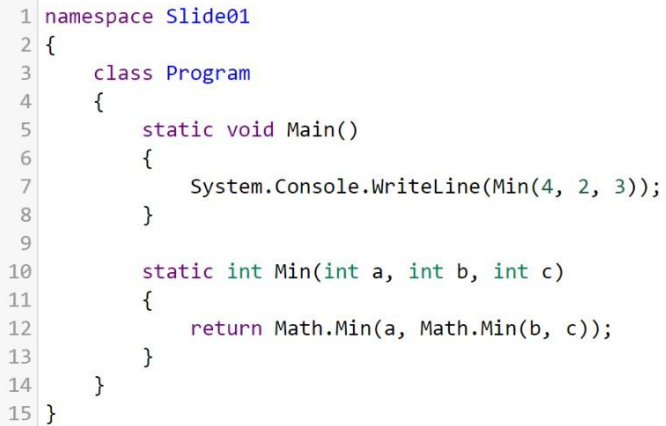

### 1. Как можно дополнить код, чтобы он начал компилироваться? Выберите все возможные варианты. 1 балл

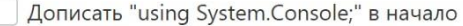

- Это скомпилируется, но при выполнении метода возникнет ошибка
- Дописать "using System;" в начало
- Дописать "using System.Math;" в начало
- Написать "System.Math.Min" вместо "Math.Min"

Компилируя другую программу Вася получил следующее сообщение при компиляции:

Controller.cs(9,4,9,15): error CS1501: No overload for method 'Min' takes 1 arguments

#### 2. Что это может значить? Отметьте все корректные варианты. 1 балл

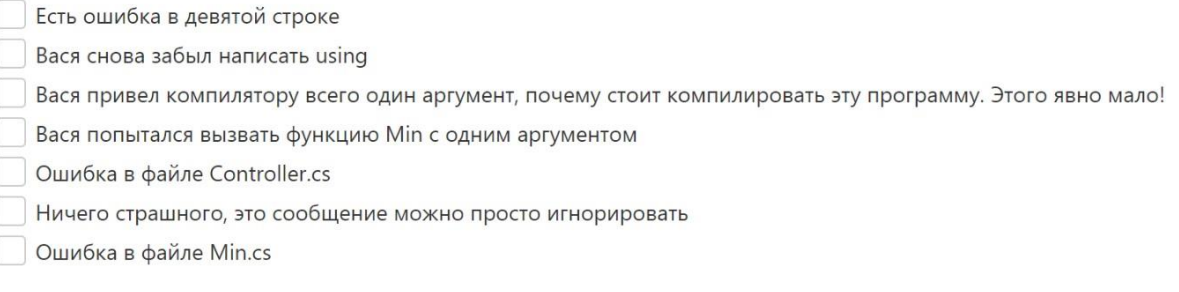

1. Чем автоматизированные тесты лучше ручного тестирования? 1 балл

Автотесты выполняются быстрее, поэтому их можно запускать часто, но тратить время программиста только на непрошедшие тесты

Работа автоматических тестов не зависит от концентрации, усидчивости и других личных качеств тестировщика

Для больших программ полное ручное тестирование предполагает огромное количество ручной работы, поэтому проводится крайне редко

2. Почему тестирование важно? 1 балл

При разработке веб-сервисов (например, заказа билетов) ошибки могут мгновенно приводить к финансовым убыткам разработчиков сервиса

Тестирование ускоряет процесс разработки на начальном этапе

Ошибки совершают даже очень опытные разработчики

Некоторые ошибки могут привести к значительному ущербу, а мероприятия по их поиску и исправлению выгоднее исправления последствий

Тестирование позволяет гарантировать, что в создаваемом ПО не будет ни одной ошибки

*Критерии оценки:* Приведены в разделе 2

*3 Наименование:* защита лабораторных работ

*Представление в ФОС***:** задания и требования к выполнению представлены в методическихуказаниях по дисциплине

*Варианты заданий:* задания и требования к выполнению представлены в методическихуказаниях по дисциплине

*Критерии оценки:* Приведены в разделе 2.

*4 Наименование:* работа на практических занятиях: текущий контроль решения задач**.**

*Представление в ФОС***:** сборник задач:

Целые числа

1.Вводится 100 чисел, в том числе число 0. Найти сумму всех порложительных чисел, введенныхпосле 0.

2.Вводятся числа. Конец ввода - 100. Найти сумму всех чисел, начиная с

шестого.3.Вводится 100 чисел. Найти среднее арифметическое

отрицательных чисел

4.Вводятся числа, в том числе два числа 10. Конец ввода 0. Найти максимальное число, введенныхмежду двумя 10.

5.Вводятся числа. Конец ввода - неубывающая последовательность из двух чисел. Найти среднееарифметическое трехзначных чисел.

6.Вводится 100 чисел. Найти максимальное отрицательное число

### Символьные данные

1.Вводится текст конец ввода F4. Определить количество имен собственных в тексте (толькопервая буква большая). Слова разделяются одним пробелом.

2.Вводится текст конец ввода F5. Определить количество слов, начинающихся на букву А исостоящих из 3 букв. Слова раздеяются пробелами(может быть больше одного)

3.Вводится текст конец ввода F6. Определить количество слов, состоящих из 4 укв. Словаразделяются пробелом.

Множество:

1.Вводятся двузначные числа. Конец ввода – 0. Напечатать все введенные числа без повторений. 2.Вводится 10 двузначных чисел. Напечатать количество введенных чисел без повторений.

3.Вводятся 15 двузначных чисел. Напечатать каждое число введенное впервые

4.Вводится 2 множеств. Каждое из 5 цифр. Напечатать числа второго множества, входящие впервое множество.

5. Вводятся два слова. Напечатать буквы первого слова, которых нет во втором.

6. Вводятся два слова. В каком слове больше разных букв.

# Массив

1. Вводится массив 5\*6. Найти среднее арифметическое элементов, лежащих выше главнойдиагонали.

2. Вводится массив 8\*8. Сумму элементов над главной диагональю поделить на сумму элементовпод побочной диагональю. Побочную диагональ отсортировать по убыванию. 3. Вводится массив 5\*9. Упорядочить элементы столбца, содержащего наибольшее количествоотрицательных чисел, по убыванию.

4. Вводится массив 5\*5. Построить вектор длиной 9, элементы которого - максимумы элементовдиагоналей, параллельных главной диагонали.

# Строка

1.Вводится текст, конец ввода F5. Расставить слова по возрастанию количества букв.

2.Вводится текст, конец ввода F3. Расставить слова по убыванию количества букв.

3.Вводится текст, конец ввода F1. Заменить все пробелы на # и найти количество точек.

# Запись (Паскаль)

1. Вводится информация об итогах зимней сессии на 1 курсе. Сведения о каждом студенте (всего их 25) заданы в виде следующего текста : «фамилия», «имя», «отчество», «год рождения», «номер группы», «оценка 1», «оценка 2», «оценка 3», причем первая оценка - за экзамен по высшей математике, вторая - по физике, третья - по программированию), «форма обучения (бюджетная, договорная)» Сведения о студентах отделены друг от друга точкой с запятой. В группе определить средний балл после зимней сессии, абсолютную успеваемость. Распечатать ФИО студентов по возрастанию среднего балла.

2. Вводится информация об итогах зимней сессии на 1 курсе. Сведения о каждом студенте (всего их 25) заданы в виде следующего текста : «фамилия», «имя», «отчество», «год рождения», «номер группы», «оценка 1», «оценка 2», «оценка 3», причем первая оценка - за экзамен по высшей математике, вторая - по физике, третья - по программированию), «форма обучения (бюджетная, договорная)» Сведения о студентах отделены друг от друга точкой с запятой. В группе студентов определить средний балл каждого, рассортировать по убыванию среднийбалла. Вывести ФИО студентов, у которых больше одной тройки.

# Подпрограммы (Паскаль)

1. Вводится информация об итогах зимней сессии на 1 курсе. Сведения о каждом студенте (всего их 25) заданы в виде следующего текста : «фамилия», «имя», «отчество», «год рождения»,

«номер группы», «оценка 1», «оценка 2», «оценка 3», причем первая оценка - за экзамен по высшей математике, вторая - по физике, третья - по программированию), «форма обучения (бюджетная, договорная)» Сведения о студентах отделены друг от друга точкой с запятой. В группе **студентов рассортировать в алфавитном порядке по имени (процедура)**. Составить список студентов договорников и **определить у них средний балл (функция)**. Ввод - вывод в головной программе. Передача данных через список параметров.

2. Вводится информация об итогах зимней сессии на 1 курсе. Сведения о каждом студенте (всего их 25) заданы в виде следующего текста : «фамилия», «имя», «отчество», «год рождения», «номер группы», «оценка 1», «оценка 2», «оценка 3», причем первая оценка - за экзамен по высшей математике, вторая - по физике, третья - по программированию), «форма обучения (бюджетная, договорная)» Сведения о студентах отделены друг от друга точкой с запятой. В группе студентов определить **средний балл по каждому предмету (функция)**. **Рассортировать ФИО в алфавитном порядке (процедура)**. Вывести на печать название предмета с лучшим средним баллом и список студентов. Ввод - вывод в головной программе. Передача данных через список параметров.

# Классы (С#)

1.Вводится информация об итогах зимней сессии на 1 курсе. Сведения о каждом студенте (всего N) заданы в виде следующего текста: «фамилия», «имя», «отчество», «год рождения», «номер группы», «оценка 1», «оценка 2», «оценка 3», причем первая оценка - за экзамен по высшей математике, вторая - по физике, третья - по программированию), «форма обучения (бюджетная, договорная)». В группе определить а) средний балл после зимней сессии , абсолютную успеваемость. Распечатать ФИО студентов по возрастанию среднего балла. (Создать два класса Student и Group. Весь функционал распределить по классам. Методы и поля классов динамические) 2.Вводится информация об итогах зимней сессии на 1 курсе. Сведения о каждом студенте (всего N) заданы в виде следующего текста: «фамилия», «имя», «отчество», «год рождения», «номер группы», «оценка 1», «оценка 2», «оценка 3», причем первая оценка - за экзамен по высшей математике, вторая - по физике, третья - по программированию), «форма обучения (бюджетная, договорная)». В группе а)студентов рассортировать в алфавитном порядке по имени . Составить список студентов-договорников и б) определить у них средний балл. (Создать два класса Student и Group. Весь функционал распределить по классам. Методы и поля классов динамические)

# Библиотеки

1. Вводится информация об итогах зимней сессии на 1 курсе. Сведения о каждом студенте (всего их 25) заданы в виде следующего текста: «фамилия», «имя», «отчество», «год рождения», «номер группы», «оценка 1», «оценка 2», «оценка 3», причем первая оценка - за экзамен по высшей математике, вторая - по физике, третья - по программированию), «форма обучения (бюджетная, договорная)». Сведения о студентах отделены друг от друга точкой с

запятой. В группе студентов определить а) **средний балл по каждому предмету (функция)**. б) **Рассортировать ФИО в алфавитном порядке (процедура)**. Вывести на печать название предмета с лучшим средний баллом и список студентов. а)+б) - первая библиотека

Передача данных через список параметров. Ввод - вывод **реализован функциями, расположенными во второй библиотеке.**

2. Вводится информация об итогах зимней сессии на 1 курсе. Сведения о каждом студенте (всего их 25) заданы в виде следующего текста: «фамилия», «имя», «отчество», «год рождения», «номер группы», «оценка 1», «оценка 2», «оценка 3», причем первая оценка - за экзамен по высшей математике, вторая - по физике, третья - по программированию), «форма обучения (бюджетная, договорная)». Сведения о студентах отделены друг от друга точкой с запятой. а) **Рассортировать по возрасту (процедура)** и вывести на печать список студентов.

б) **Определить количество студентов бюджетной формы, у которых по математике 4 или 5**

**баллов (функция)**. а)+б) - первая библиотека

Передача данных через список параметров. Ввод - вывод **реализован функциями,расположенными во второй библиотеке.**

### Файлы

1.Вводится информация об итогах зимней сессии на 1 курсе. Сведения о каждом студенте (всего их 25) заданы в виде следующего текста: «фамилия», «имя», «отчество», «год рождения», «номер группы», «оценка 1», «оценка 2», «оценка 3», причем первая оценка - за экзамен по высшей математике, вторая - по физике, третья - по программированию), «форма обучения (бюджетная, договорная)» Ввод каждого значения завершается нажатием <ENTER>. **Массив записей не использовать!!!** В группе определить средний балл после зимней сессии, абсолютную успеваемость. Распечатать ФИО студентов по возрастанию среднего балла.

2.Вводится информация об итогах зимней сессии на 1 курсе. Сведения о каждом студенте (всего их 25) заданы в виде следующего текста: «фамилия», «имя», «отчество», «год рождения», «номер группы», «оценка 1», «оценка 2», «оценка 3», причем первая оценка - за экзамен по высшей математике, вторая - по физике, третья - по программированию), «форма обучения (бюджетная, договорная)» Ввод каждого значения завершается нажатием <ENTER>. **Массив записей не использовать!!!** В группе студентов определить средний балл каждого. Распечатать список по убыванию среднего балла. Вывести ФИО студентов, у которых больше одной тройки.

3.Критерии оценки:

Приведены в разделе 2

### *6. Наименование: дифференцированный зачетПредставление в ФОС***:** перечень вопросов *Перечень вопросов для проведения экзамена:*

- 1) Паскаль. Типы данных в языках программирования.
- 2) Паскаль. Базовые типы данных.
- 3) Паскаль. Оператор присваивания.
- 4) Паскаль. Оператор условный.
- 5) Паскаль. Оператор выбора.
- 6) Паскаль. Оператор цикла с порядком.
- 7) Паскаль. Оператор цикла с предусловием.
- 8) Паскаль. Оператор цикла с постусловием.

9) Паскаль. Конструирование типов данных.

10) Паскаль. Перечислимый тип данных.

- 11) Паскаль. Ограниченный тип данных (диапазон).
- 12) Паскаль. Регулярный тип данных (массив).
- 13) Паскаль. Комбинированный тип данных (запись).
- 14) Паскаль. Множественный тип данных.
- 15) Паскаль. Модель ввода-вывода.
- 16) Паскаль. Двоичные (типизированные) файлы.
- 17) Паскаль. Текстовые файлы.
- 18) Паскаль. Расположение данных в текстовом файле.
- 19) Паскаль. Процедуры и функции. Назначение, принципы построения и использования.
- 20) Паскаль. Процедуры и функции. Передача параметров.
- 21) Библиотеки
- 22) Паскаль. Динамические структуры данных.
- 23) Паскаль. Обработка линейных списков.
- 24) Паскаль. Обработка очередей.
- 25) Паскаль. Обработка стеков.
- 26) Паскаль. Обработка деревьев.

### *Критерии оценки*:

Приведены в разделе 2

### **2. Критерии и шкалы оценивания**

Для контрольных мероприятий (текущего контроля) устанавливается минимальное и максимальное количество баллов в соответствии с таблицей. Контрольное мероприятие считается пройденным успешно при условии набора количества баллов не ниже минимального.

Результат обучения по дисциплине считается достигнутым при успешном прохождении обучающимся всех контрольных мероприятий, относящихся к данному результату обучения.

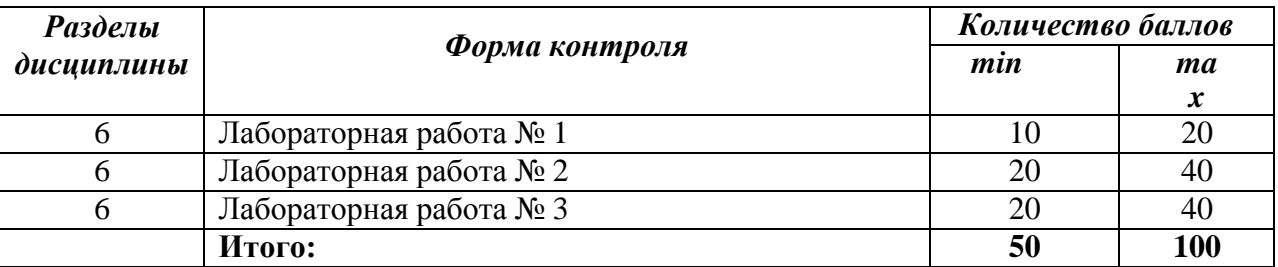

При оценивании результатов обучения по дисциплине в ходе текущего контроля успеваемости используются следующие критерии. Минимальное количество баллов выставляется обучающемуся при выполнении всех показателей, допускаются несущественные неточности в изложении и оформлении материала.

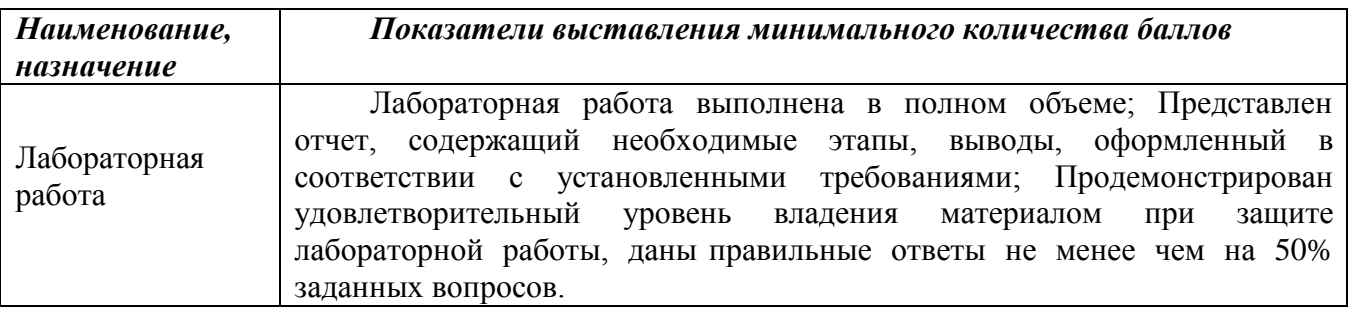

Промежуточная аттестация по дисциплине проводится в форме экзамена.

Итоговая оценка по дисциплине может быть выставлена на основе результатов текущегоконтроля с использованием следующей шкалы:

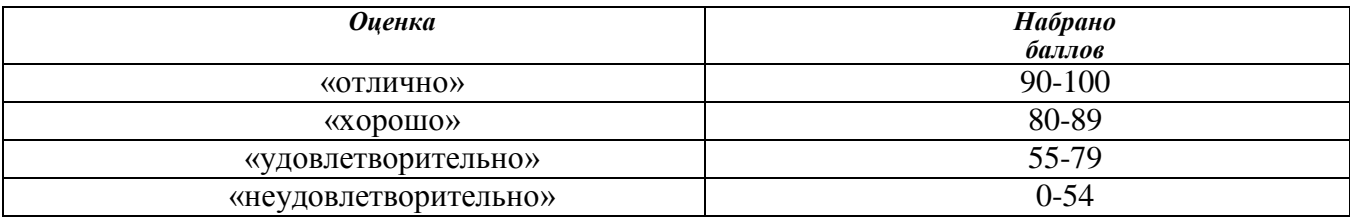

Если сумма набранных баллов менее 54 – обучающийся не допускается до промежуточной аттестации.

Если сумма баллов более 55, обучающийся допускается до экзамена, при условии что выполнены и защищены лабораторные работы.

Промежуточная аттестация проводится в письменной форме. По сумме набранных баллов студенту может быть выставлена оценка за промежуточную аттестацию, согласно приведенной шкале. Обучающийся имеет право сдать экзамен в письменной форме для изменения балла.

Билет к экзамену включает 2 теоретических вопроса.Время на подготовку: 40 минут.

При оценивании результатов обучения по дисциплине в ходе промежуточной аттестациииспользуются следующие критерии и шкала оценки:

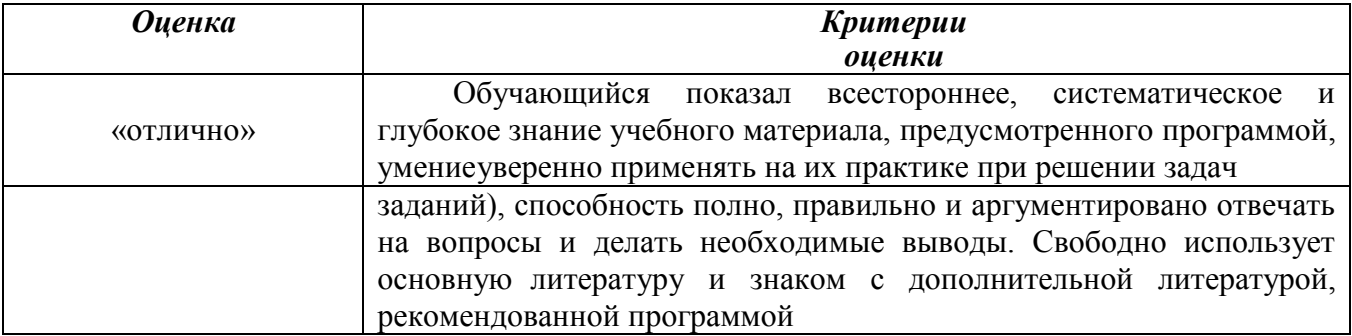

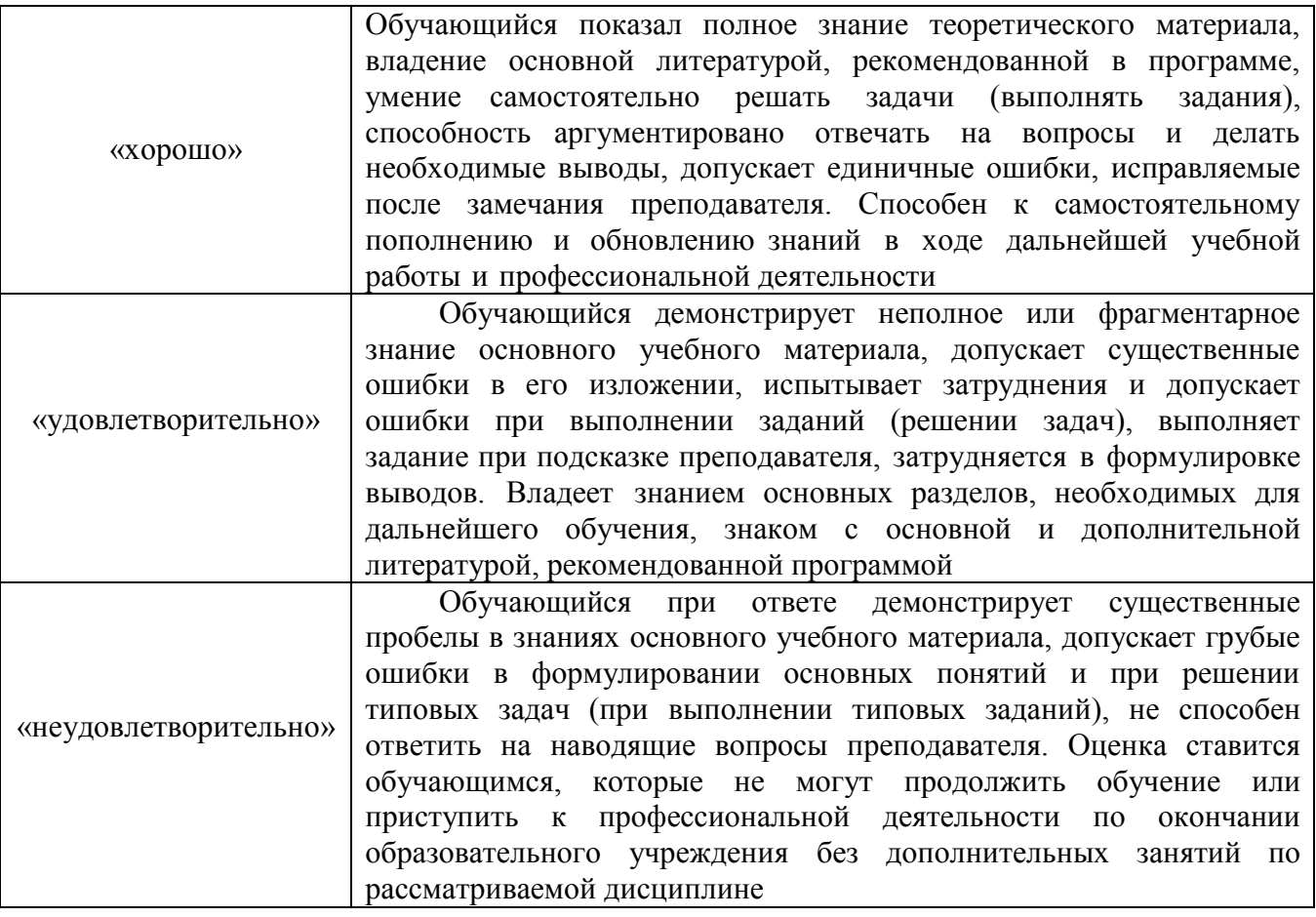